### PROCESAMIENTO AUDIOVISUAL

#### Programa de teoría

- 1. Adquisición y representación de imágenes.
- 2. Procesamiento global de imágenes.
- 3. Filtros y transformaciones locales.
- 4. Transformaciones geométricas.
- **5. Espacios de color y el dominio frecuencial.**
- 6. Análisis de imágenes.
- 7. Vídeo y sonido digital.

(c) Ginés García Mateos, http://dis.um.es/profesores/ginesgm and the United States Dept. de Informática y Sistemas, Universidad de Murcia

### Tema 5. Espacios de color y el dominio frecuencial.

- 5.1. Qué es el color.
- 5.2. Modelos y espacios de color.
- 5.3. El dominio frecuencial.
- 5.4. Otras transformaciones lineales.
- A.5. Color y transf. lineales en OpenCV.

#### **Procesamiento Audiovisual 2 Tema 5. Espacios de color y el dominio frecuencial.**

#### 5.1. Qué es el color. • Hasta ahora hemos considerado el color como una simple **tupla de tres números (R, G, B)**... pero esto es únicamente un modelo de color concreto, y no el único. • ¿Qué es el color? ¿Cuál es su naturaleza?

– Los **objetos** tienen color. El color es una propiedad de los objetos.

**FALSO**. Los objetos reflejan o absorben ciertas frecuencias

- La **luz** tiene color. El color es una propiedad de la luz. **FALSO**. La luz es una radiación electromagnética en cierto rango de frecuencias
- Según los expertos, el **color** es una **sensación humana**, derivada de la capacidad del ojo de captar los niveles de radiación en 3 frecuencias diferentes.
- Por extensión, hablamos del color de la luz y de los objetos.

**Procesamiento Audiovisual 3 Tema 5. Espacios de color y el dominio frecuencial.**

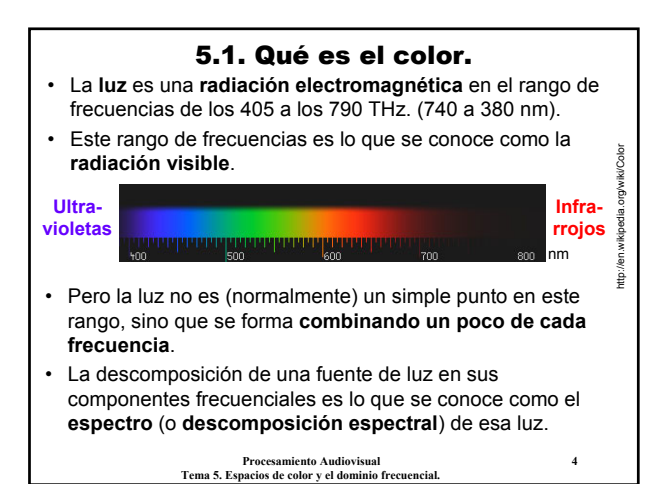

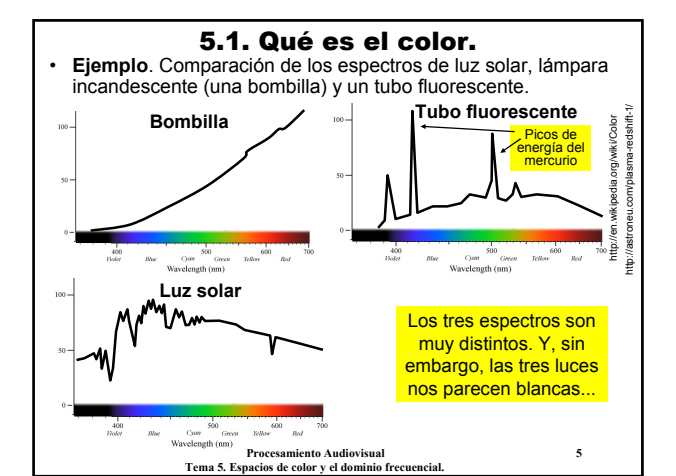

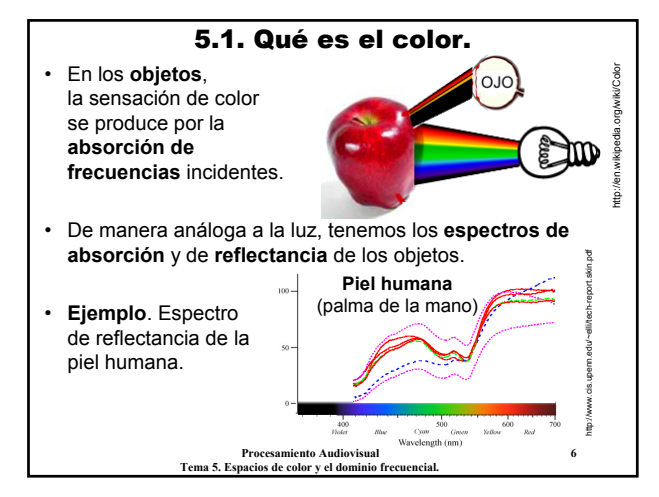

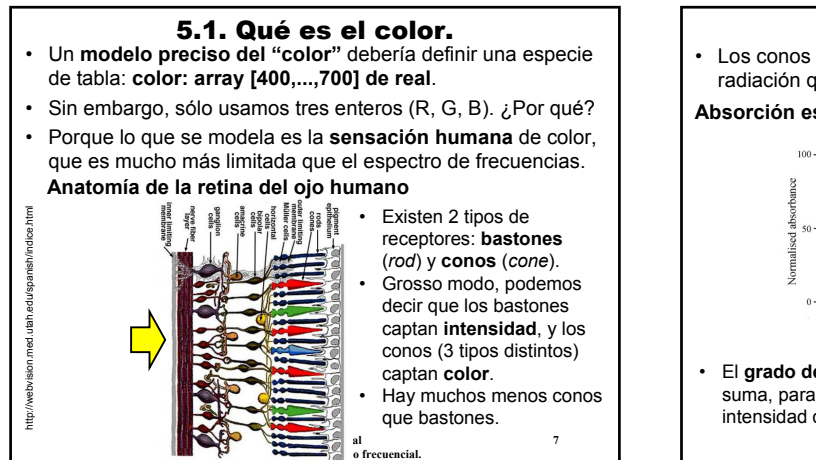

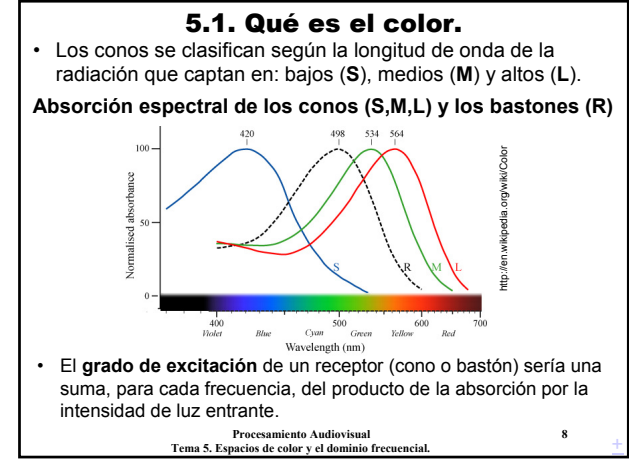

### 5.1. Qué es el color.

- Los **conos M** y **L** están muy correlacionados entre sí. Los **M** son más próximos al **verde**, y los **L** al **rojo**.
- Los **conos S** responden principalmente al **azul**. Existen muchos menos. Pero el cerebro se encarga de compensarlo.
- Así que el ojo humano es capaz de detectar menos colores que combinaciones espectrales existen.
- **Ejemplo**. Todos estos espectros de luz son percibidos como si fueran el mismo color. si fueran el mismo color.

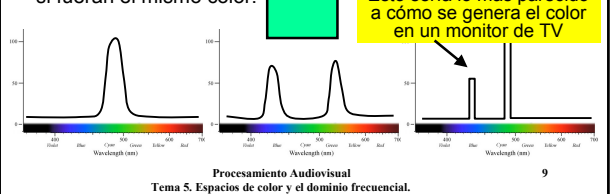

### 5.1. Qué es el color.

- Formalmente, se puede decir que un **color** es la **variedad de espectros** (en principio, infinita) que dan lugar a la misma excitación de los conos y bastones del ojo humano.
	- El color es fruto de una **sensación humana**, no de la naturaleza intrínseca de la luz.
	- Un modelo de color completo debería tener por lo menos **tres dimensiones**.
- ... un ojo humano medio, porque hay ojos y ojos...

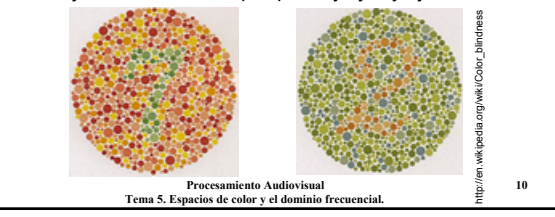

#### 5.1. Qué es el color.

• El significado diferente del color en **la luz** (espectro emitido) y en **los objetos** (espectro reflejado) da lugar a dos modos de ver el proceso de mezcla de colores:

http://en.wikipedia.org/wiki/Color\_space

wikipedia.org/wiki/Color

space

#### modelo **aditivo** y **substractivo**. **Modelo aditivo mezcla:**

- Corresponde a los colores **luz**.
- La mezcla de dos colores se obtiene **sumando** los espectros
- asociados a ambos colores. • Podemos seleccionar un nº
- reducido de **colores primarios** y obtener los demás con ellos.
- **Procesamiento Audiovisual 11 Tema 5. Espacios de color y el dominio frecuencial.** • Por ejemplo, si tomamos como **primarios rojo**, **verde** y **azul**, los **secundarios** son **amarillo**, **magenta** y **cian**.

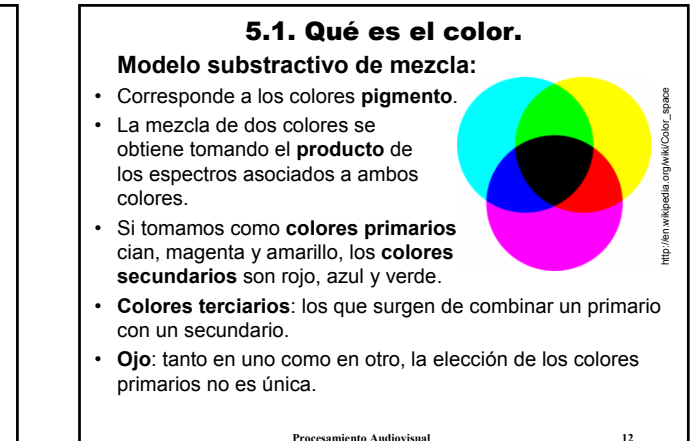

#### 5.2. Modelos y espacios de color.

- **Definición**: un **modelo de color** es un modelo matemático abstracto, que describe la forma en que se representan los colores mediante tuplas de números (normalmente 3 ó 4).
- El **conjunto de colores** posibles que surgen de estas tuplas es conocido como el **espacio de color**.
- El **modelo matemático** diría: dado un espectro de luz, ¿cómo se obtiene la tupla de color correspondiente?

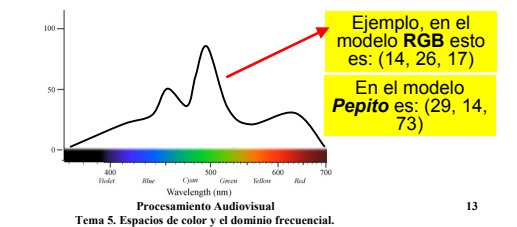

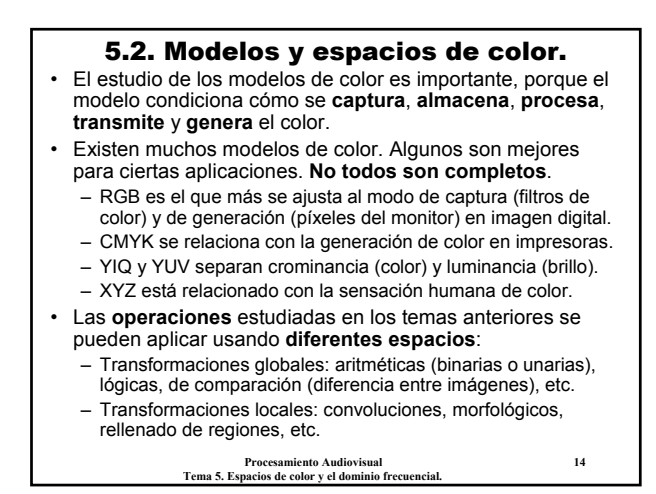

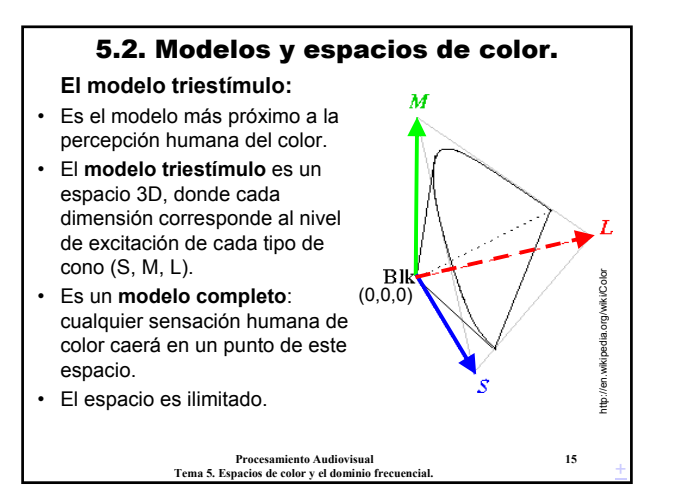

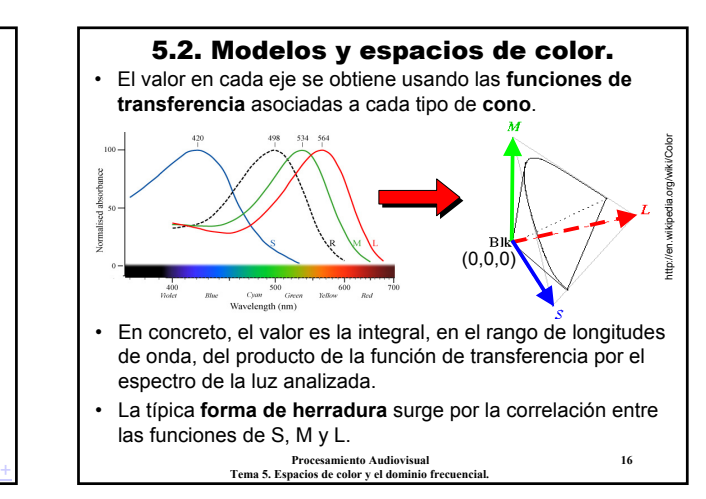

#### 5.2.1. El modelo CIE XYZ. **El modelo C.I.E. XYZ:**

- La **C.I.E.** (*Commission Internationale d'Eclairage*) es el organismo encargado de los **estándares de color**.
- El modelo CIE XYZ fue uno de los primeros que creó (1931).
- Intuitivamente, es una **proyección** del modelo triestímulo que separa por un lado el componente de **luminancia** (**Y**) y por otro la **crominancia** o **color** (**x**, **y**).

**Procesamiento Audiovisual 17 Tema 5. Espacios de color y el dominio frecuencial.**

http://hyperphysics.phyastr.gsu.edu/hbase/vision/cieprim.html

â

cleprim.h http://hyperphysics.phy-<br>u.edu/hbase/vision/clepri

• CIE XYZ define unas funciones de transferencia para cada parámetro (**X**, **Y**, **Z**), que se asemejan, a las de (**L**, **M**, **S**), respectivamente. www. • Se definen también los valores **x** e **y**: Valores normalizados x= X/(X+Y+Z) en intensidad  $y = Y/(X+Y+Z)$ • La representación del plano (**x, y**) da lugar al **diagrama cromático CIE**. **Modelo triestímulo Diagrama cromático CIE** Estos son (x,y), falta el eje Y, la luminosidad **xq/wiki/Color** http://en.wikipedia.org/wiki/Color  $^{50}_{0.5}$  $B<sub>lk</sub>$ ĝ ight  $\begin{array}{c|ccccc}\n1 & 1 & 1 \\
\hline\n0.4 & 0.5 & 0.6\n\end{array}$ **Procesamiento Audiovisual 18 Tema 5. Espacios de color y el dominio frecuencial.** +

5.2.1. El modelo CIE XYZ.

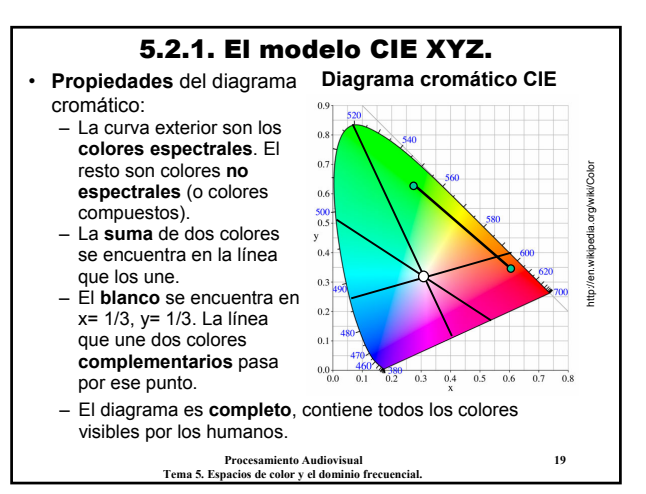

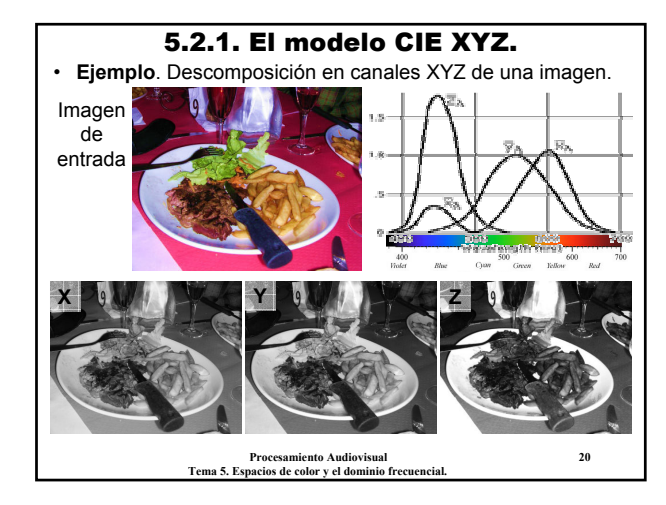

### 5.2.2. El modelo RGB.

#### **El modelo RGB:**

- Los modelos anteriores son poco prácticos en aplicaciones como adquisición y generación de color en TV, impresoras...
- Se usa más el **RGB**, basado en un **modelo aditivo de mezcla**, con 3 **colores primarios**: **R**-**rojo**, **G**-**verde**, **B**-**azul**.
- La combinación aditiva de estos colores primarios produce todo el rango de colores representables en RGB.

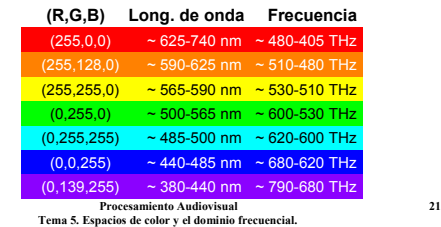

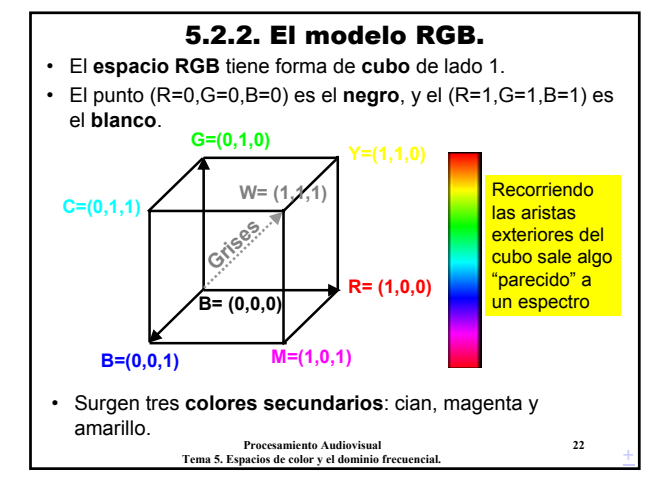

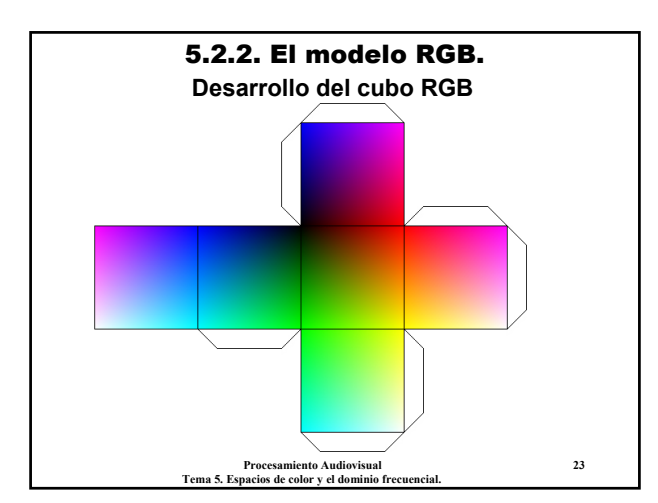

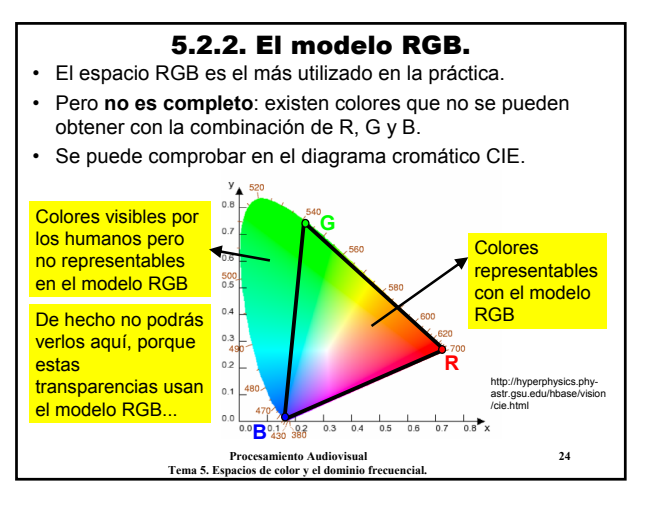

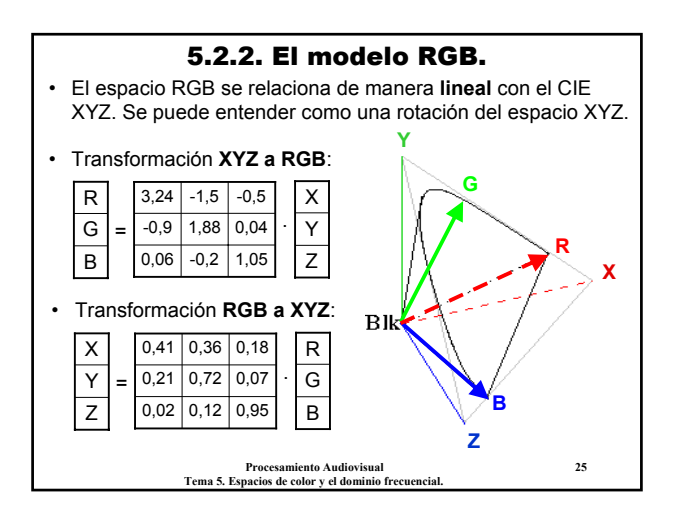

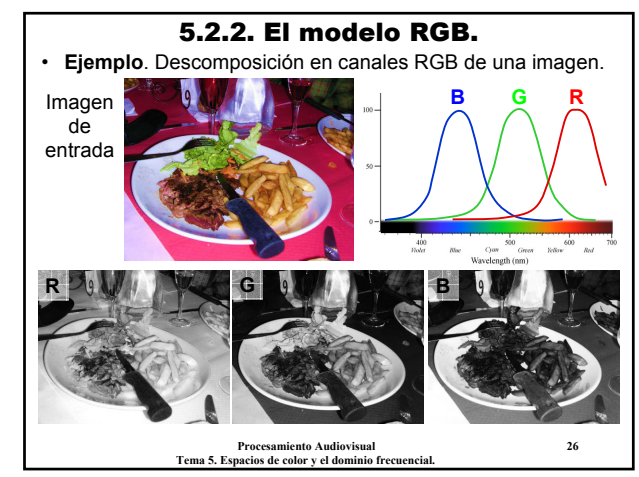

### 5.2.3. El modelo CMY.

#### **El modelo CMY:**

- En ciertas aplicaciones, como por ejemplo **impresión de imágenes**, se utiliza más el modelo **CMY** (o **CMYK**).
- **CMY** está basado en un **modelo sustractivo de mezcla**, con 3 **colores primarios**: **C**-**cian**, **M**-**magenta**, **Y**-**amarillo**.
- La combinación sustractiva (**tintas de color**) de estos colores primarios produce todo el rango de colores representables en CMY.
- En la práctica, la mezcla de **C**, **M** e **Y** no llega a producir **negro**, sino una especie de **gris marengo**.
- El modelo **CMYK** soluciona el problema, añadiendo el **negro** como color primario.

**Procesamiento Audiovisual 27 Tema 5. Espacios de color y el dominio frecuencial.**

#### **Procesamiento Audiovisual 28 Tema 5. Espacios de color y el dominio frecuencial.** 5.2.3. El modelo CMY. • El **espacio CMY** es el mismo que el RGB, solo que viendo el cubo "desde el lado opuesto". **R= (1,0,0) G= (0,1,0) B= (0,0,1) (1,1,0) M= (1,0,1) C= (0,1,1) B= (0,0,0) W= (1,1,1) R= (0,1,1) G= (1,0,1) B=**  $\angle$ <br>(1,1,0) **(1,1,0) M= (0,1,0) C= (1,0,0) B= (1,1,1) W= (0,0,0) Espacio RGB Espacio CMY Conversión RGB → CMY:**  $C:= 1 - R$  $M := 1 - G$  $Y: = 1 - B$ • **Conversión CMY** Æ **RGB**:  $R: = 1 - C$  $G: = 1 - M$  $B:= 1 - Y$ +

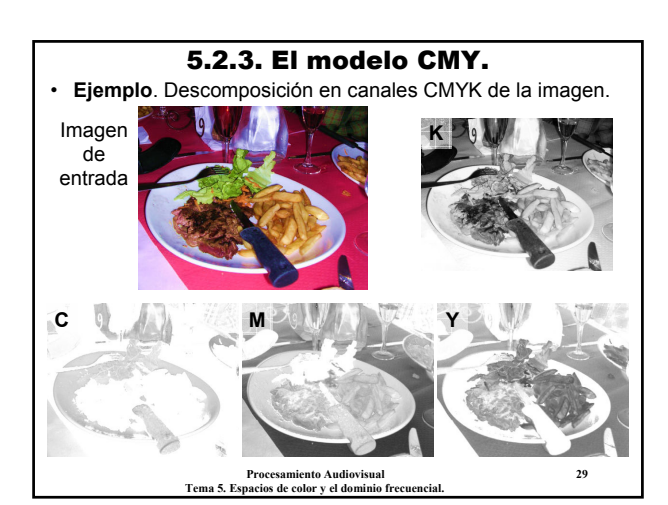

## 5.2.4. Modelos HLS y HSV.

**Los modelos HLS y HSV:**

http://en.wikipedia.org/wiki/CMYK

**Wiki** 

- Los modelos HLS (o HSL) y HSV están pensados para ser fácilmente **interpretables y legibles** por un humano, usan términos más familiares cuando hablamos de color.
- **Luminosidad o intensidad de un color**: cualidad de ser más claro o más oscuro. **Rueda cromática**

http://en.wikipedia.org/wiki/HSV\_color\_space

wikipedia.org/wiki/HSV\_color

space

- **Saturación**: diferencia del color respecto a un gris con la misma intensidad. Cuanto más diferente, más saturado.
- **Matiz de un color**: su ángulo dentro de la rueda cromática.
- También, se puede definir como la **frecuencia dominante** del espectro.

**Procesamiento Audiovisual 30 Tema 5. Espacios de color y el dominio frecuencial.**

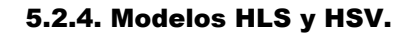

- **HSV** consta de los componentes: **H**-matiz (*hue*), **S**-saturación, **V**-valor de intensidad.
- **HLS** consta de: **H**-matiz, **L**-luminosidad, **S**-saturación.
- Ambos son transformaciones no lineales del RGB.
- La definición de **H** es igual en ambos. La diferencia se encuentra en la forma de calcular la saturación, **S**, y la intensidad, **V** o **L**.
- El **espacio HSV** se suele representar como un **cono**.
- O como un **cilindro**.

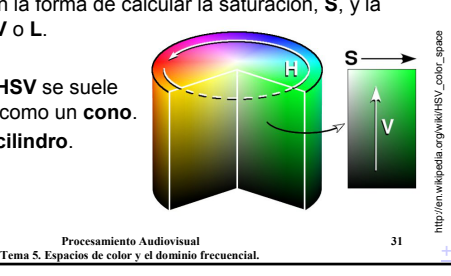

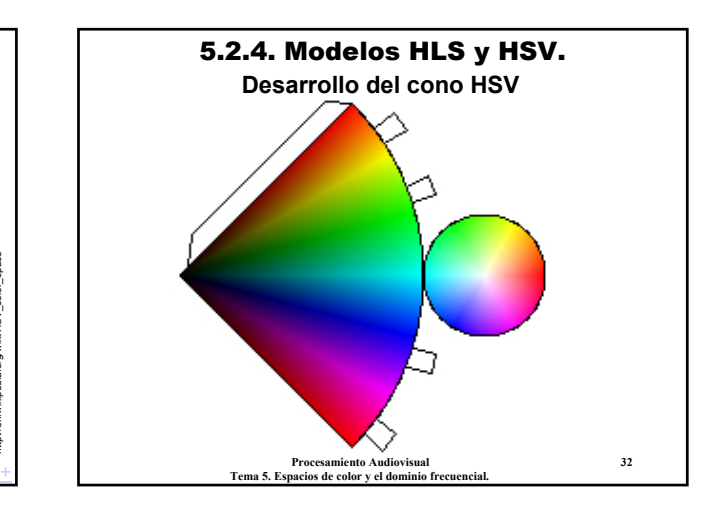

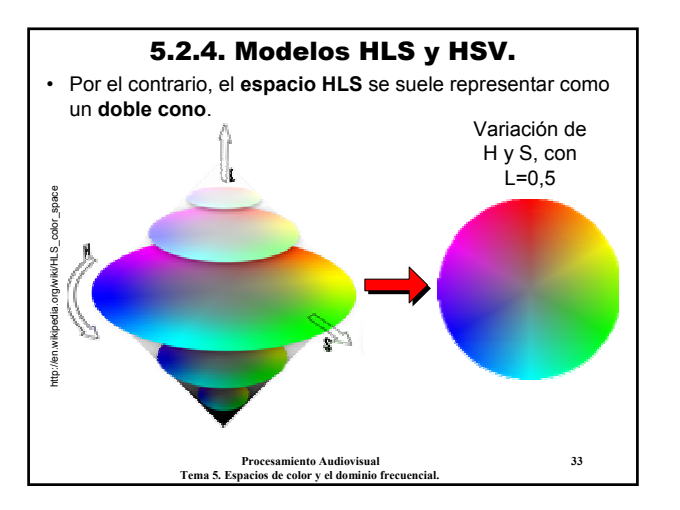

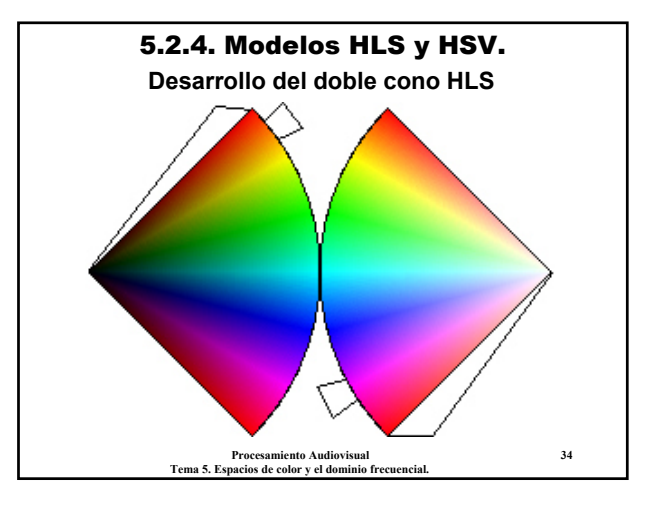

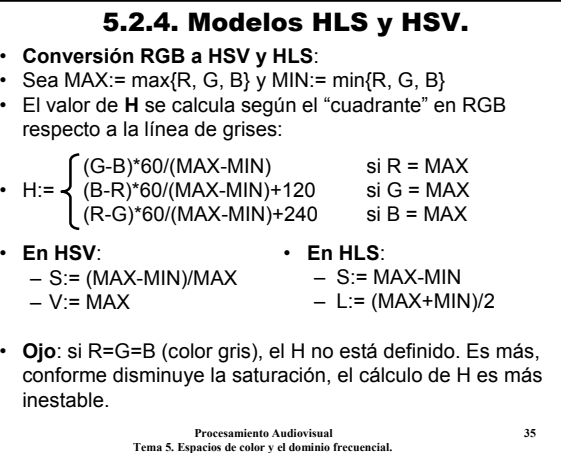

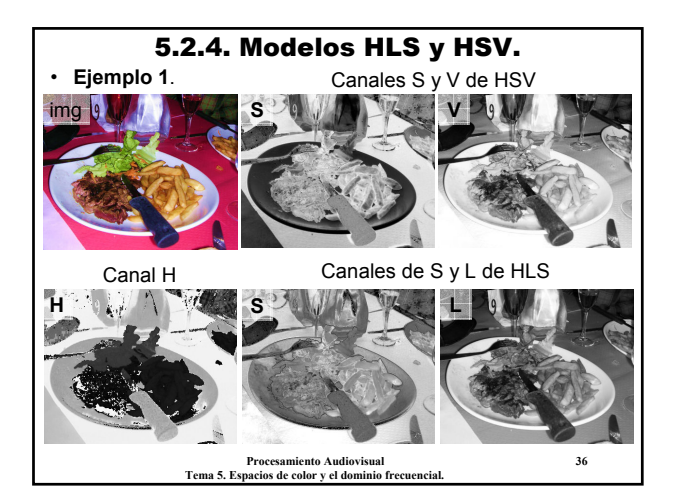

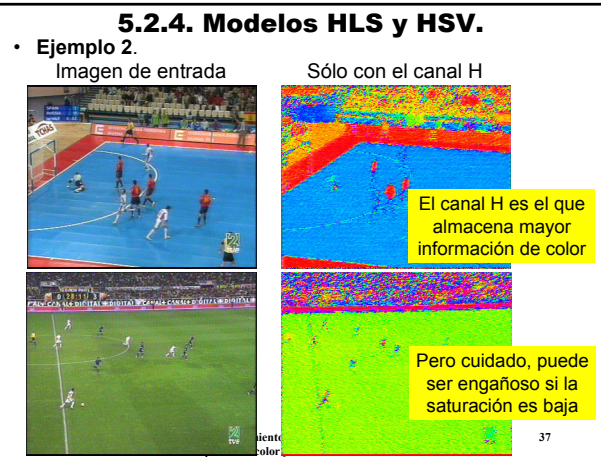

5.2.5. Otros modelos de color. **Otros modelos de color:** • Existen **otros muchos modelos de color**, algunos de ellos creados para aplicaciones específicas: YIQ, YUV, YCrCb, YCC, CIF Lab, CIF LUV, y otros muchos. • Por ejemplo, **YIQ** y **YUV** se crearon para transmisión de vídeo (TV analógica); **YIQ** en el estándar americano (**NTSC**), y **YUV** en el europeo (**PAL**). • **YUV** se puede ver como una rotación del **YIQ** en 33º. • La mayoría de estos espacios se basan en **separar** por un lado el canal de **luminosidad** o **brillo**, **Y**, y por otro dos canales de **color** o **crominancia**. • El ojo humano es mucho más sensible al brillo que al color, por lo que **Y** es más prioritario (necesita más resolución).

> **Procesamiento Audiovisual 38 Tema 5. Espacios de color y el dominio frecuencial.**

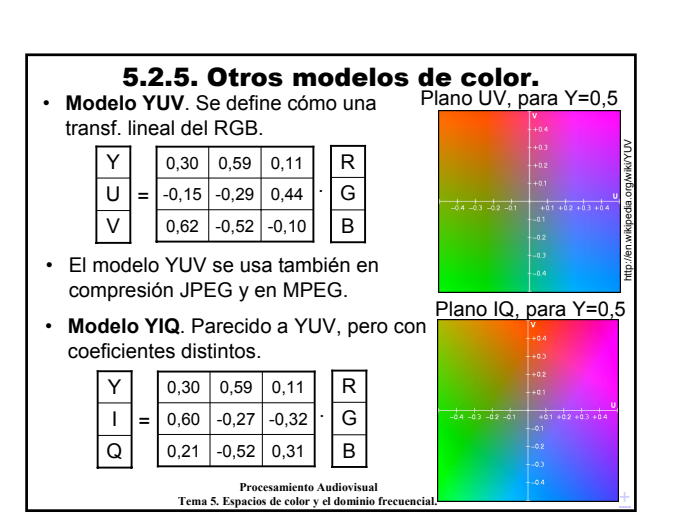

# 5.2.5. Otros modelos de color.

• **Modelo CIE Lab**. Es otro espacio de color definido por la CIE (en 1976), intentando linealizar las diferencias perceptibles por el ojo humano.

• Se define mediante transformaciones no lineales a partir del CIE XYZ. Separa luminosidad (**L**) y color (**a**: rojo/verde, **b**: azul/amarillo).

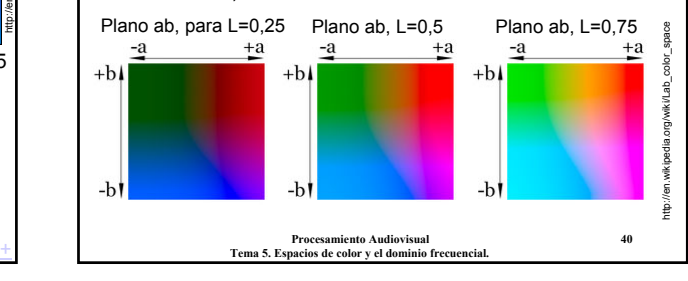

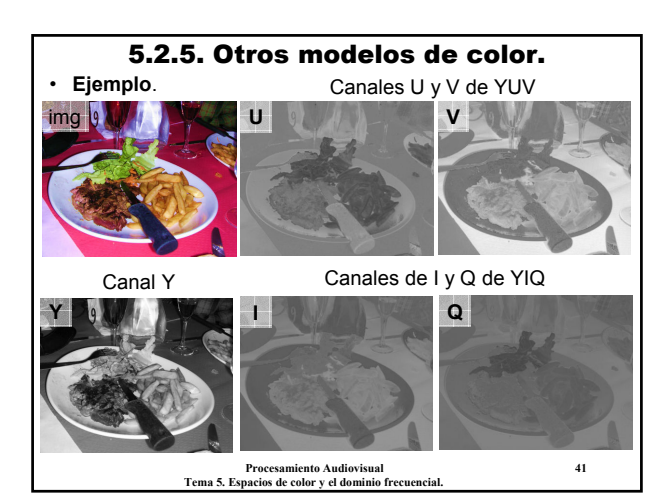

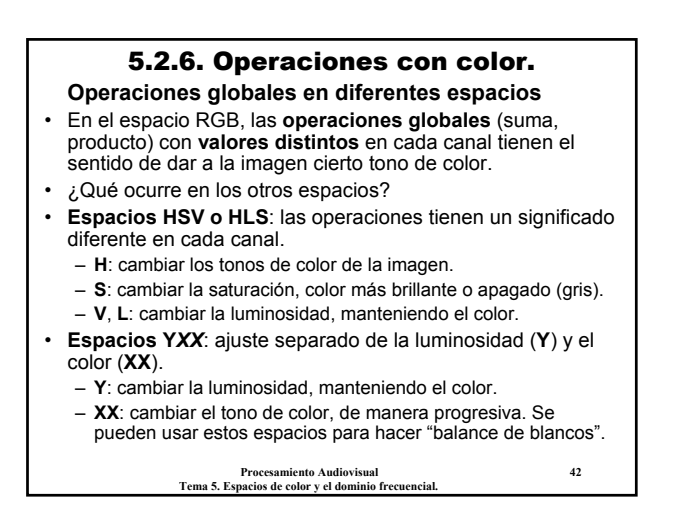

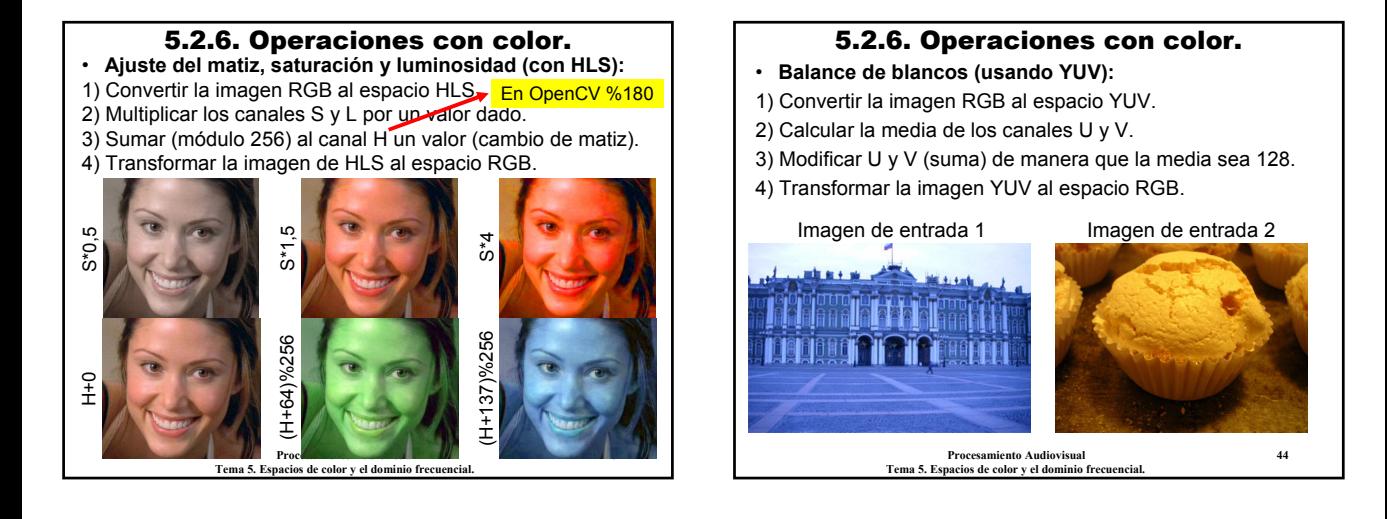

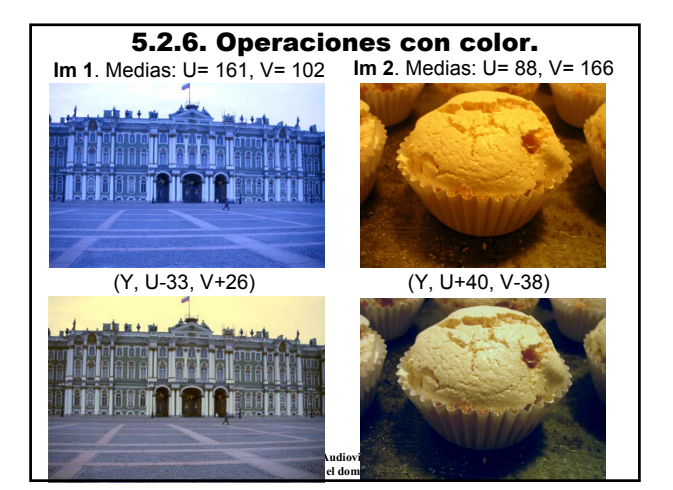

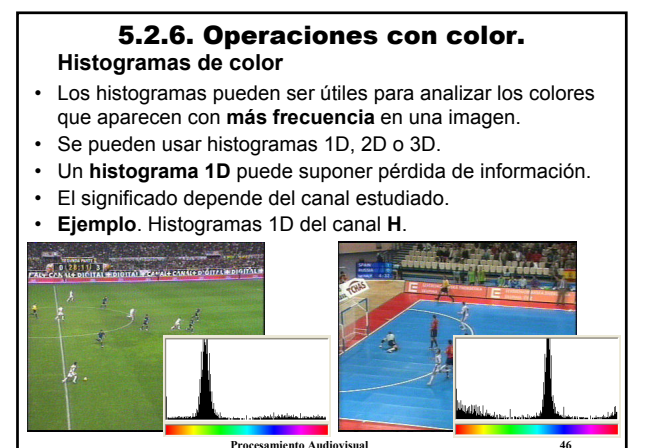

**Tema 5. Espacios de color y el dominio frecuencial.**

#### 5.2.6. Operaciones con color.

- En el caso de los **histogramas 2D**, puede ser interesante usar espacios estilo **Y***XX*, y analizar los *XX*.
- **Ejemplo**. Histograma 2D usando el espacio **YCrCb**. **Y**= intensidad, **Cr**= canal R normalizado, **Cb**= canal B normaliz. Aplicamos el histograma a los canales Cr y Cb.

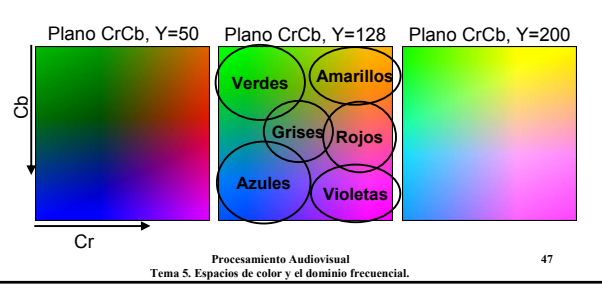

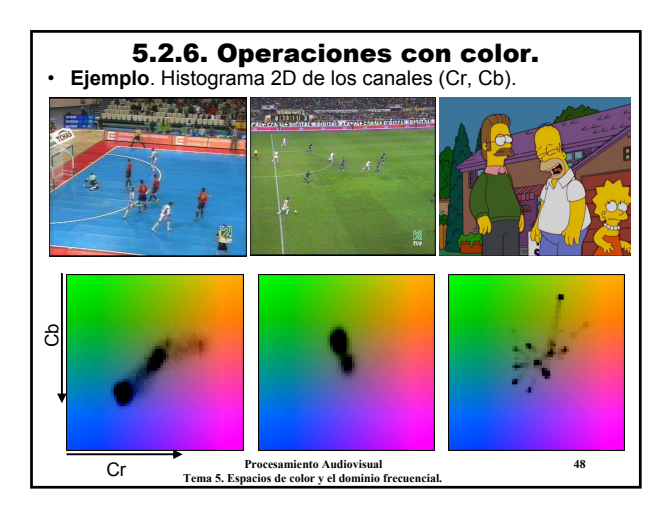

#### 5.2.6. Operaciones con color. **Rellenado de color**

- El rellenado de una región se basa en una medida de diferencia entre colores.
- **Algoritmo**. **Rellenar una región** a partir de un píxel (x<sub>0</sub>,y<sub>0</sub>): Para todo píxel (x,y) adyacente a los rellenados, si la diferencia es menor que cierto umbral, rellenar también (x,y).
- **Dos modos**:
	- Diferencia de (x, y) respecto al punto inicial ( $x_0$ ,  $y_0$ ).
	- Diferencia de (x, y) respecto al píxel adyacente más cercano.
- Se pueden usar diferentes medidas de distancia y en distintos espacios de color.
- **Ejemplo**. Diferencia entre dos píxeles  $(r_1, g_1, b_1)$  y  $(r_2, g_2, b_2)$ .
- **D1**:=  $|r_1-r_2|$  +  $|g_1-g_2|$  +  $|b_1-b_2|$ ; **D2**:= max( $|r_1-r_2|$ ,  $|g_1-g_2|$ ,  $|b_1-b_2|$ ) • **D3**:= sqrt( $(r_1-r_2)^2 + (g_1-g_2)^2 + (b_1-b_2)^2$ )
- 

**Procesamiento Audiovisual 49 Tema 5. Espacios de color y el dominio frecuencial.**

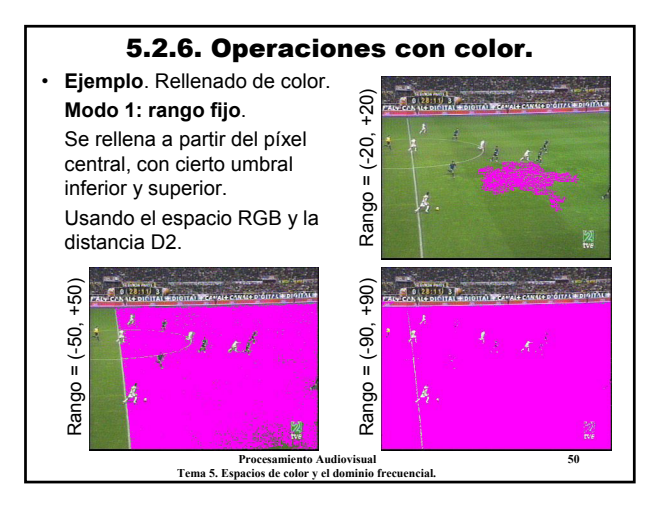

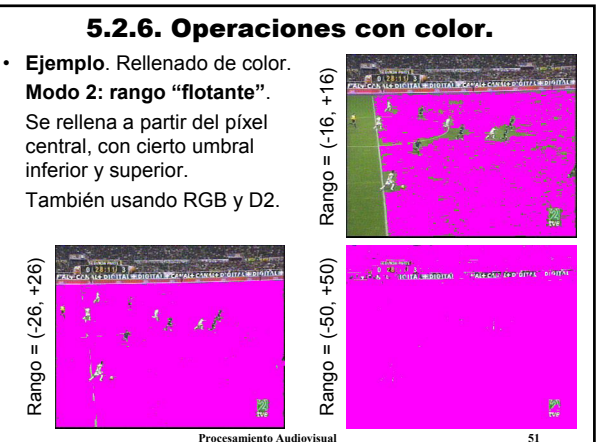

**Tema 5. Espacios de color y el dominio frecuencial.**

#### 5.2.6. Operaciones con color.

- En general:
	- El modo fijo es más **sensible** a la elección del **punto inicial**.
	- El modo flotante es problemático si hay **gradientes suaves**.
	- Los **umbrales** en el modo flotante deben ser menores.

• Encontrar el modo de rellenado, el espacio de color, la medida de distancia y los umbrales adecuados no es sencillo.

- Menos aun si hay que hacerlo automáticamente...
- Los **histogramas** pueden ser útiles para decidir los umbrales y la medida de distancia.

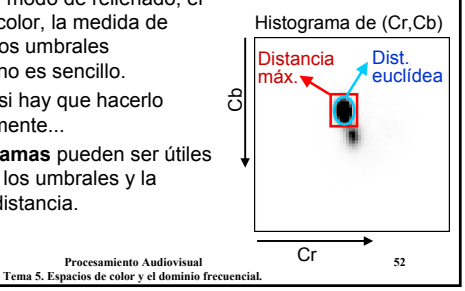

### 5.2. Modelos y espacios de color.

#### **Conclusiones:**

- El color es un fenómeno ligado a la **percepción humana**.
- Existen muchos **modelos de color**, algunos creados con fines específicos.
- Aunque **externamente** (entrada/salida) trabajemos normalmente con el **modelo RGB**, para realizar ciertas operaciones puede ser adecuado usar **otros modelos** de color:
	- Transformar de RGB al otro modelo.
	- Operar en el otro modelo.
	- Transformar el resultado en el otro modelo a RGB.
- Estudiar, decidir y utilizar el modelo más adecuado a cada aplicación.

#### 5.3. El dominio frecuencial.

- Hasta ahora siempre hemos visto las imágenes en el **dominio espacial**: las distancias entre píxeles se traducen en distancias dentro del espacio.
- Pero también se pueden visualizar y manipular en el **dominio frecuencial**: las distancias entre píxeles se traducen en diferencias dentro de la frecuencia.

## Imagen A en **dominio espacial** Imagen A en **dominio frecuencial**

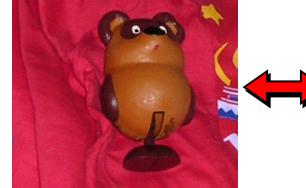

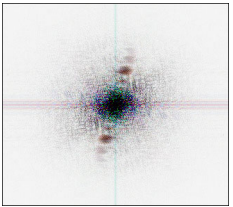

**Procesamiento Audiovisual 54 Tema 5. Espacios de color y el dominio frecuencial.**

+

#### 5.3. El dominio frecuencial.

- Ambos dominios, espacial y frecuencial, son **duales**: – Los dos contienen la misma **cantidad de información**.
	- La **transformación** de uno a otro es **unívoca**.
- Pero, ¿cuál es el **significado del dominio frecuencial**?
- Recordar el **principio de Fourier**: cualquier señal se puede expresar como una suma de señales sinusoidales.
- También en imágenes, pero con señales sinusoidales 2D.
- **Ejemplo**. Imagen como suma de componentes frecuenciales.

**Procesamiento Audiovisual 55 Tema 5. Espacios de color y el dominio frecuencial.**  $\sim$   $\prime\prime$   $\prime$ Señales sinusoidales (componentes frecuenciales) Imagen resultante

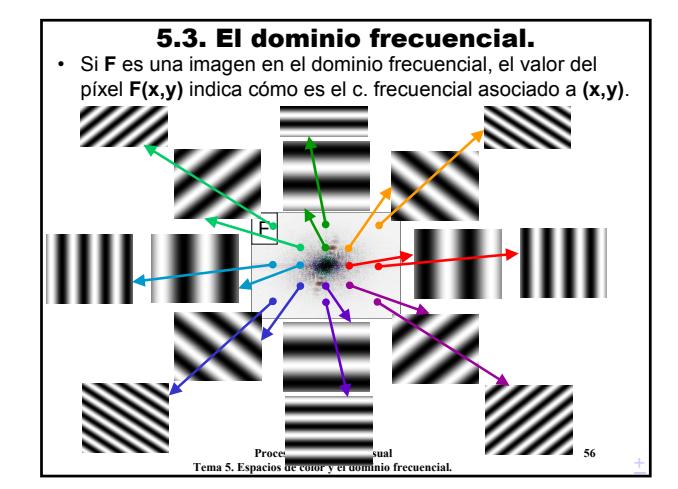

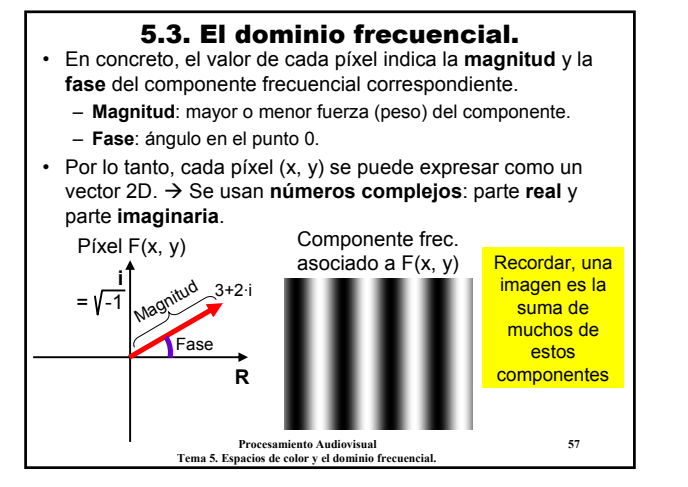

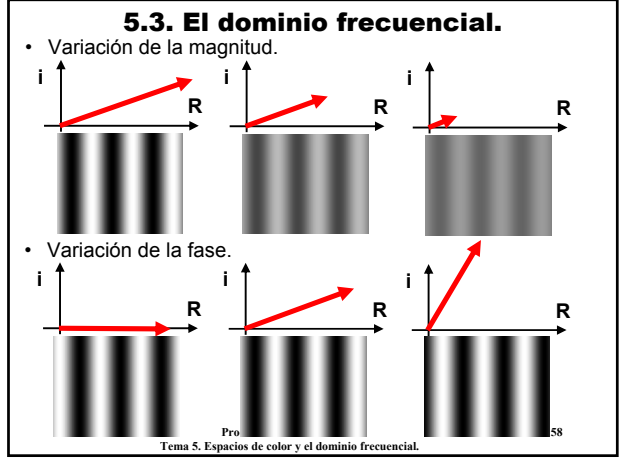

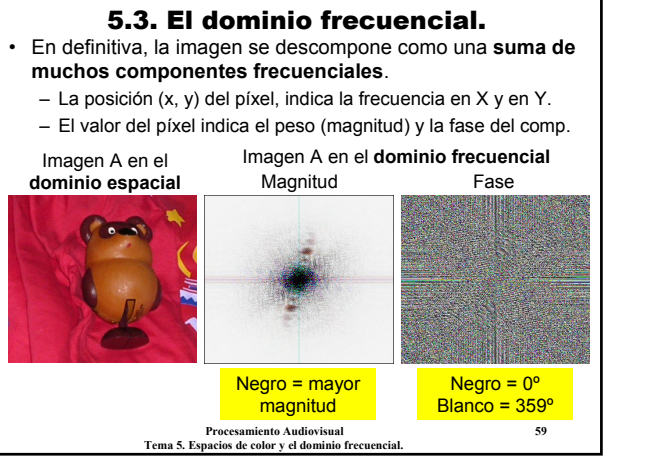

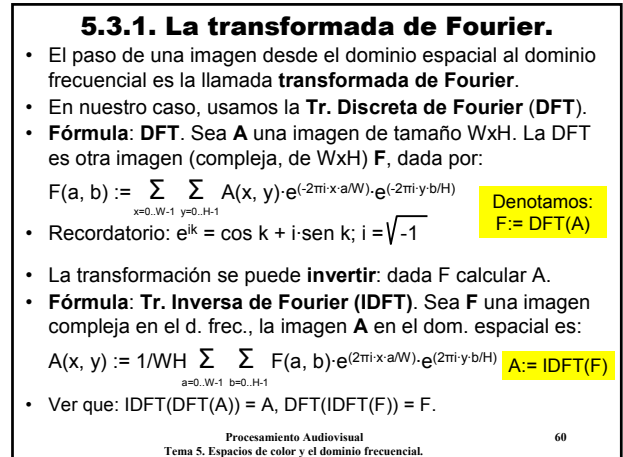

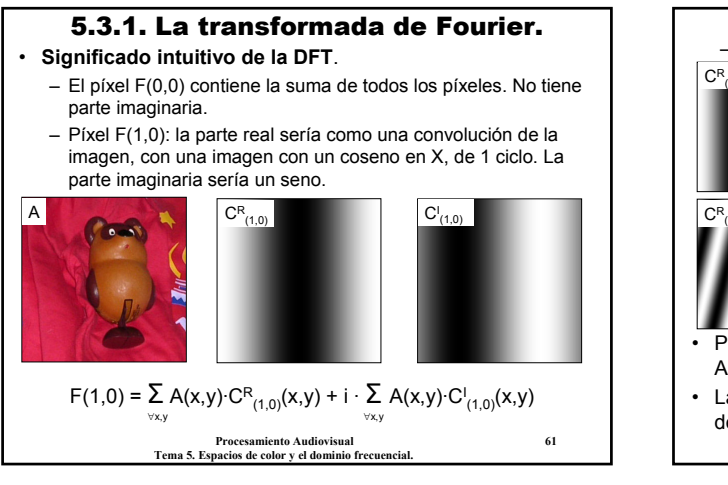

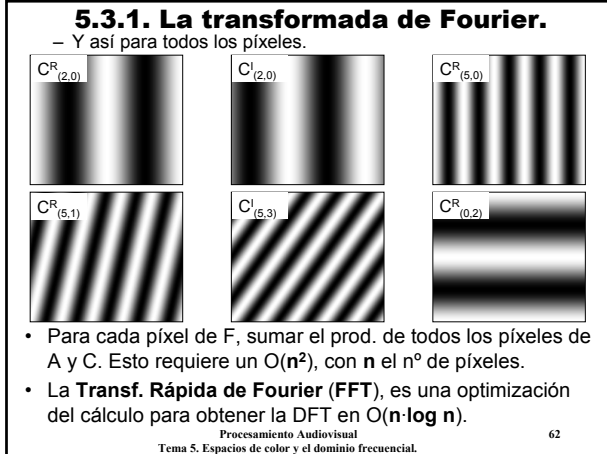

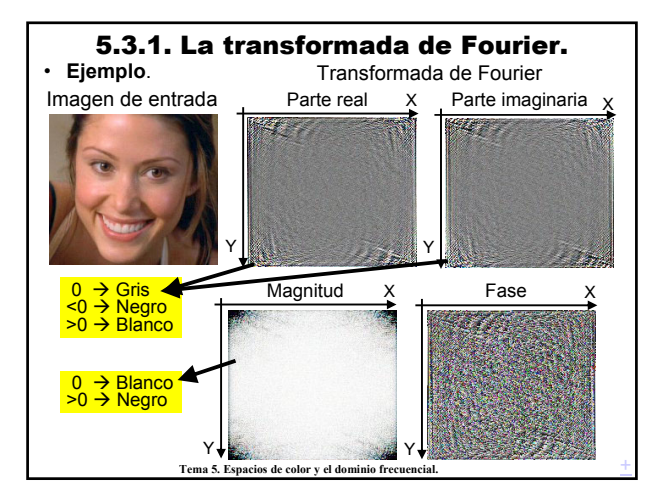

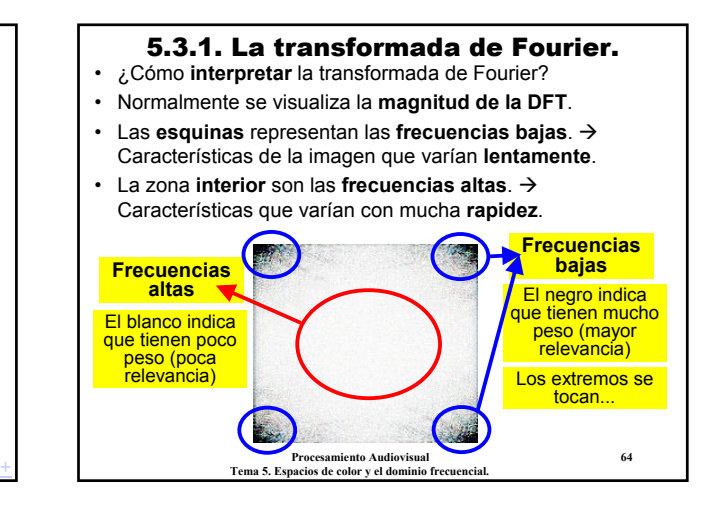

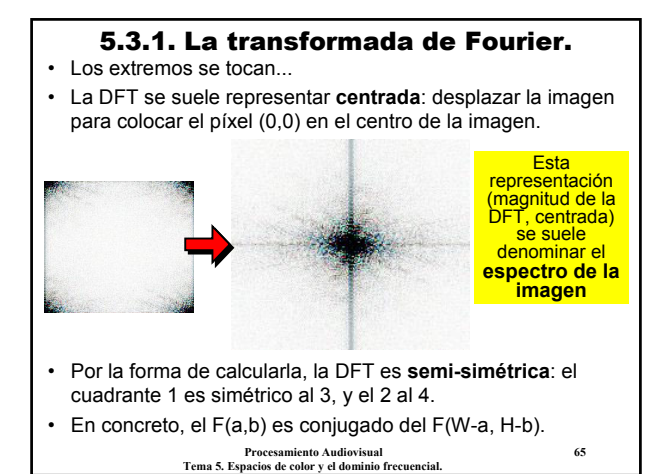

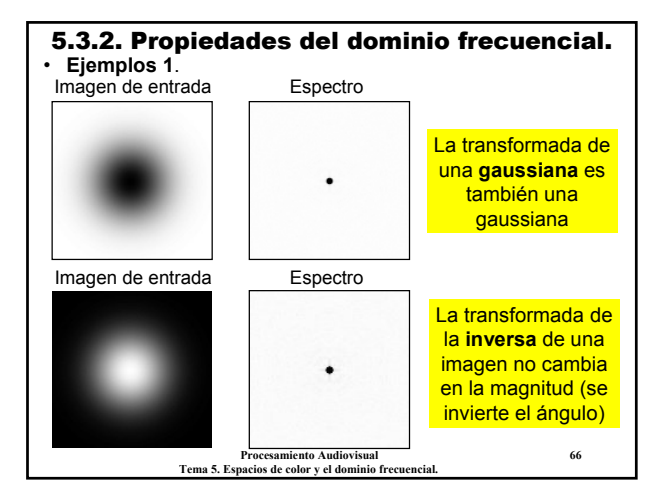

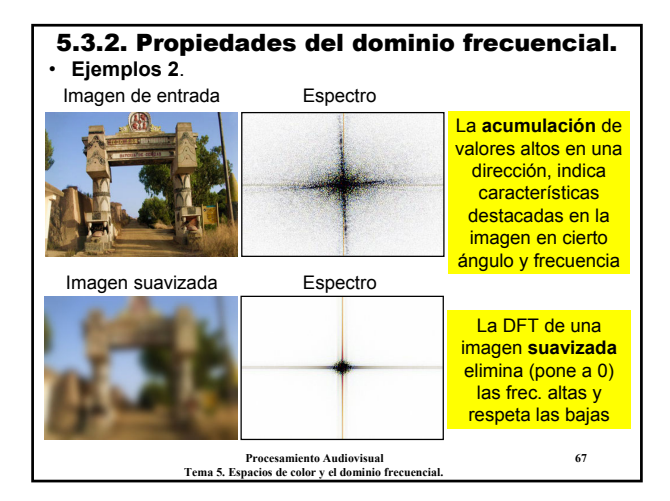

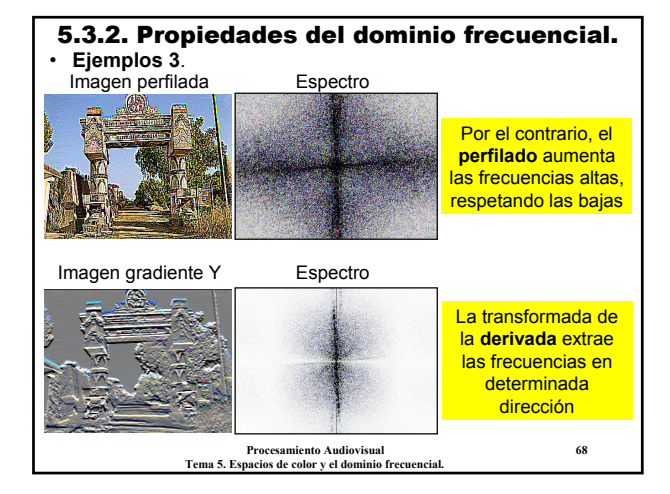

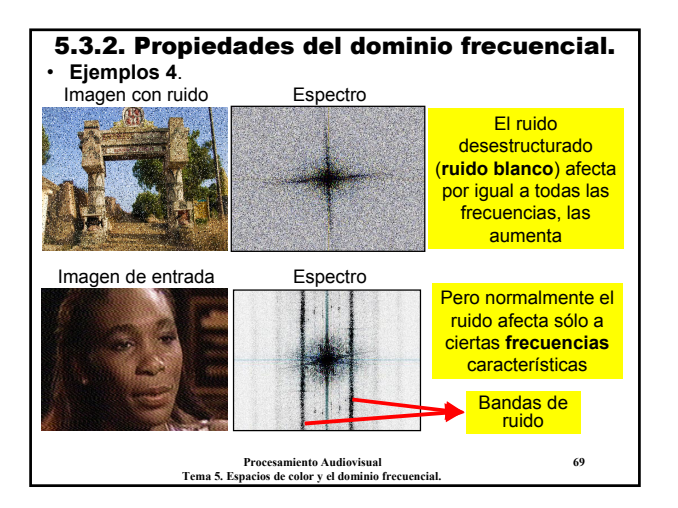

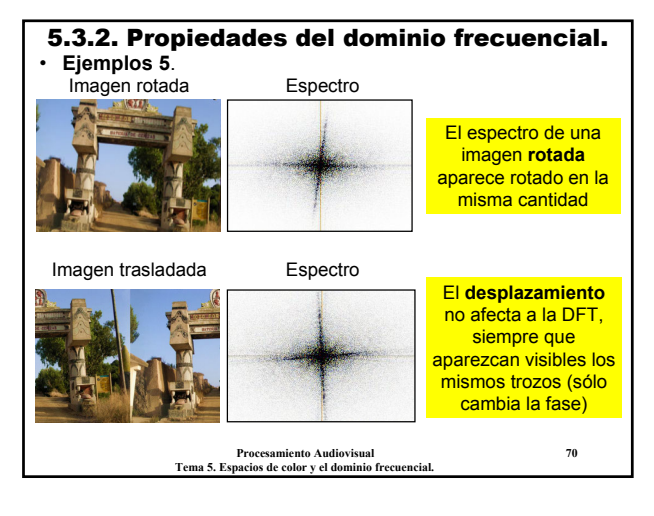

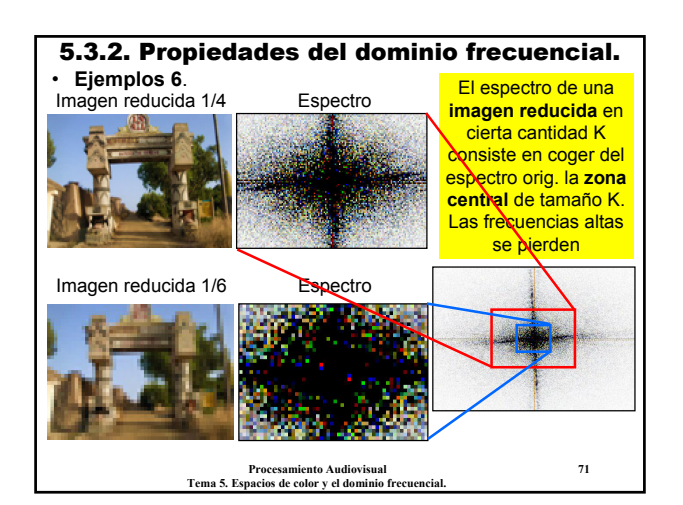

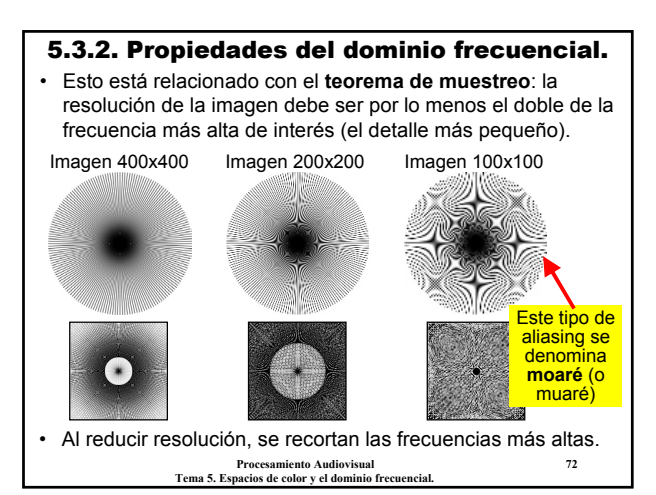

#### 5.3.2. Propiedades del dominio frecuencial.

- En todos los ejemplos anteriores, se aplica la **DFT en los tres canales** (R, G, B) de forma **independiente**.
- En la salida, cada canal es la DFT de ese canal. El resultado debería ser en color. ¿Por qué aparecen siempre en gris? Imagen de entrada Espectro

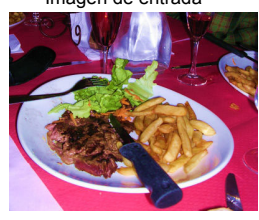

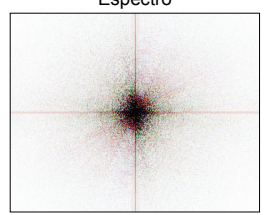

• **Resultado**: normalmente, todos los canales de color aportan la misma o parecida información frecuencial.

> **Procesamiento Audiovisual 73 Tema 5. Espacios de color y el dominio frecuencial.**

#### 5.3.2. Propiedades del dominio frecuencial.

• Otra idea interesante es que en casi todas las imágenes los **valores altos** de **magnitud** están en la **parte central**.

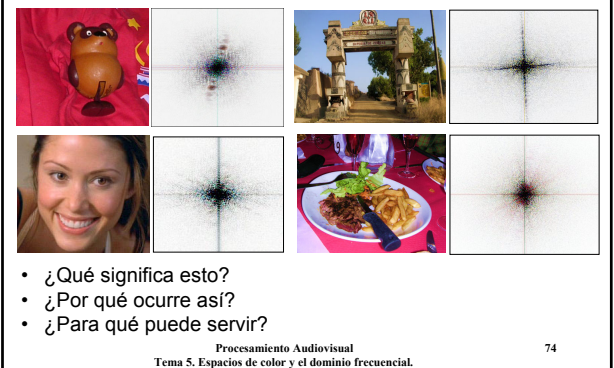

#### 5.3.2. Propiedades del dominio frecuencial. **¿Qué significa?**

- Recordar, la **parte central** del espectro indica los **comp. frecuenciales bajos**, los que varían lentamente.
- Este fenómeno nos indica que normalmente los componentes **bajos** son los **importantes**, mientras que los **altos** son **irrelevantes**, su contribución es muy pequeña (magnitud reducida).
- También son relevantes los componentes altos de X para frecuencia 0 de Y, y viceversa.

¿A qué es debido?

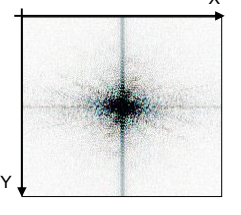

**Procesamiento Audiovisual 75 Tema 5. Espacios de color y el dominio frecuencial.**

#### 5.3.2. Propiedades del dominio frecuencial. **¿Por qué ocurre?**

- Recordar la relación de **vecindad entre píxeles**: en una imagen "natural" se espera que dos píxeles próximos tengan valores parecidos.
- Las frec. altas significan variaciones **rápidas** o **abruptas** en las imágenes. Pero estas son menos comunes. Lo normal es encontrar variaciones **suaves** y zonas **uniformes**.

Imagen de entrada Espectro

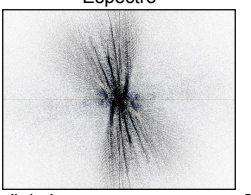

**Procesamiento Audiovisual 76 Tema 5. Espacios de color y el dominio frecuencial.**

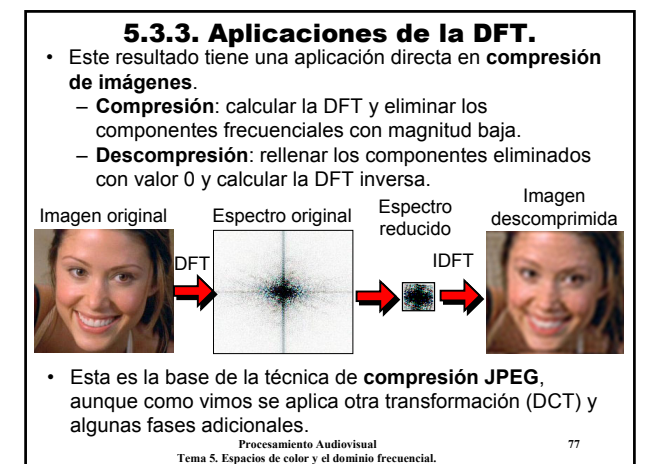

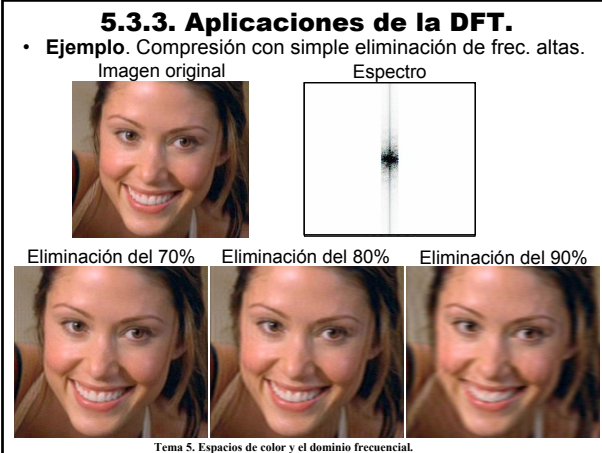

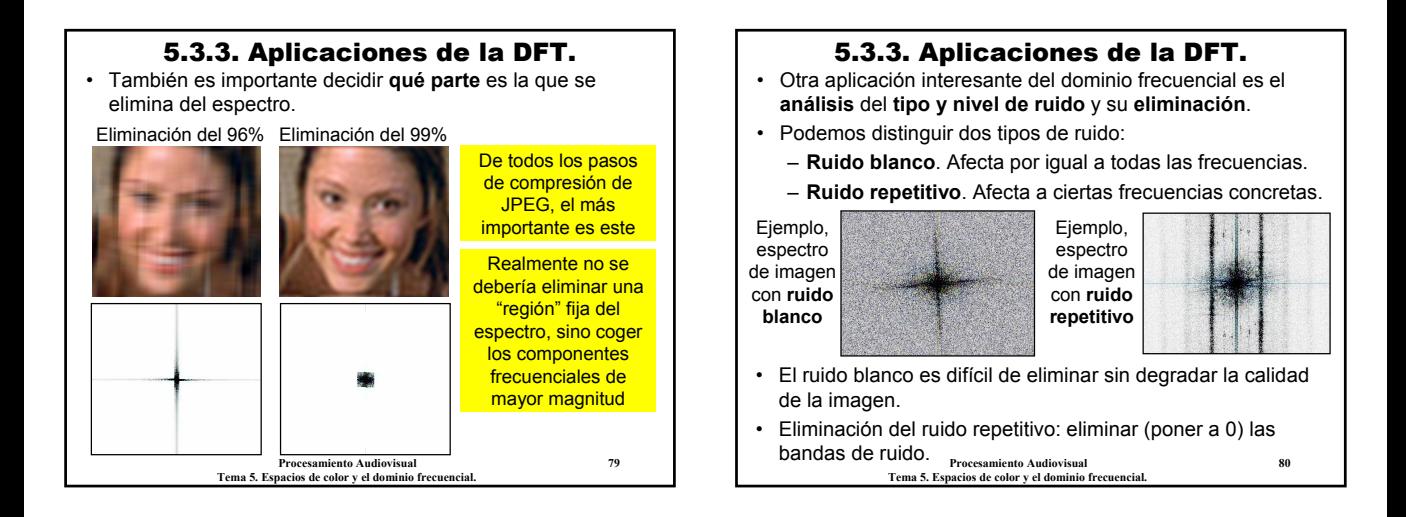

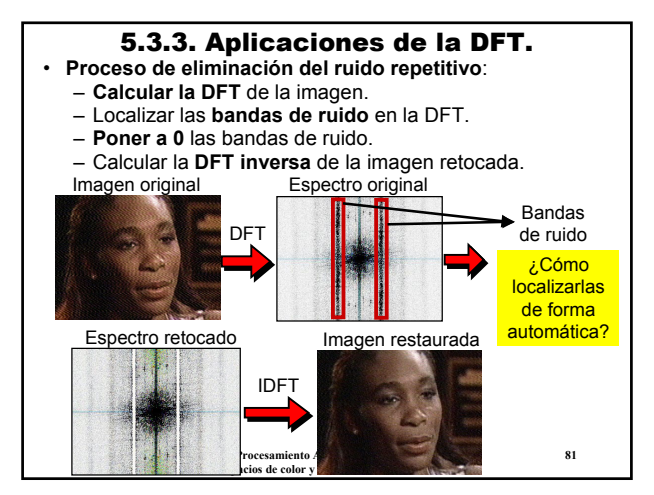

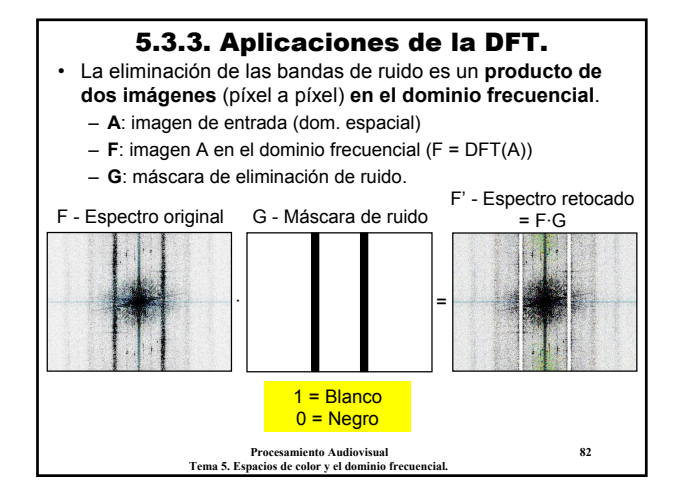

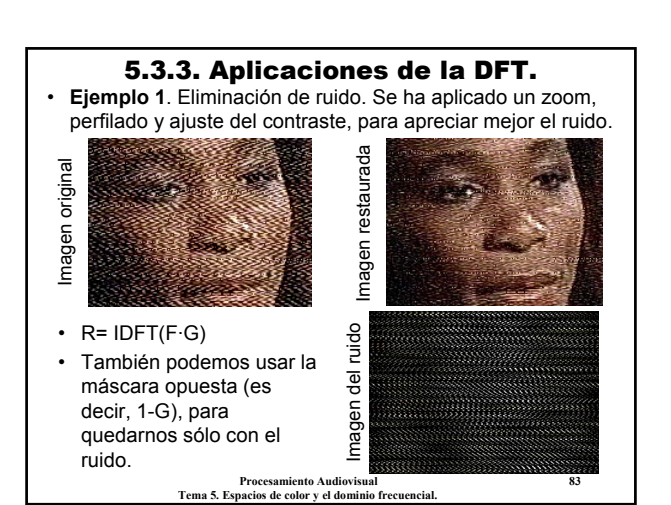

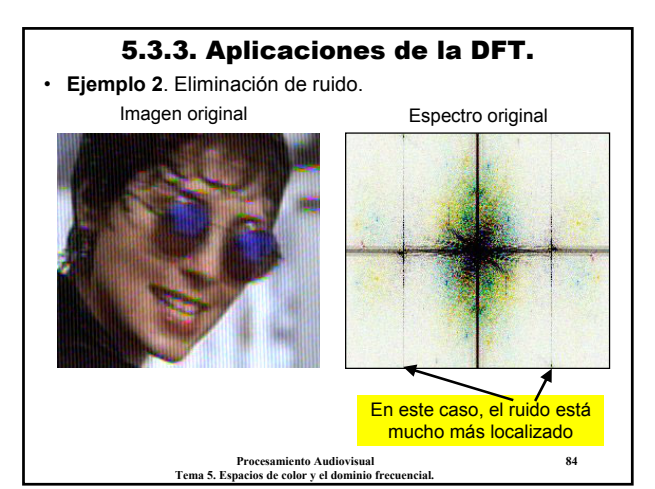

#### 5.3.3. Aplicaciones de la DFT.

• **Ejemplo 2**. Eliminación de ruido.

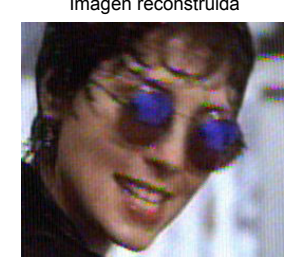

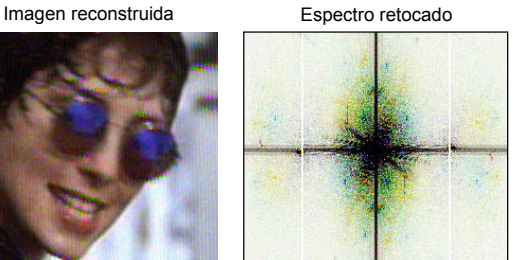

• Podemos intentar aplicar otro paso más de eliminación de ruido, aplicando un suavizado gaussiano.

> **Procesamiento Audiovisual 85 Tema 5. Espacios de color y el dominio frecuencial.**

#### 5.3.3. Aplicaciones de la DFT.

• **Ejemplo 2**. Aplicando suavizado gaussiano.

Imagen reconstruida y suavizada Espectro resultante

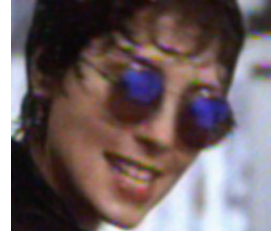

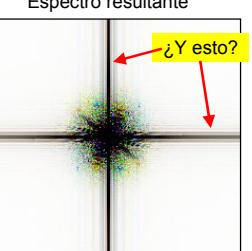

• Con esto hemos eliminado todo el ruido... pero no sólo el ruido, también las frecuencias altas. Hemos perdido información.

> **Procesamiento Audiovisual 86 Tema 5. Espacios de color y el dominio frecuencial.**

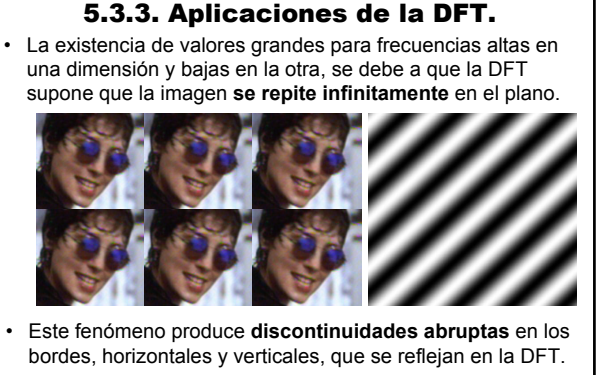

• Para evitarlo se pueden usar funciones de **enventanado**.

**Procesamiento Audiovisual 87 Tema 5. Espacios de color y el dominio frecuencial.**

#### 5.3.3. Aplicaciones de la DFT.

• **Enventanado** (*windowing*): modificar los bordes, para que la imagen se pueda *plegar* suavemente (sin discontinuidades).

Imagen suavizada y enventanada Espectro

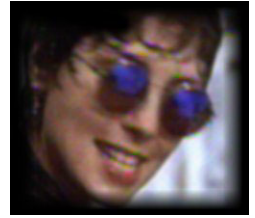

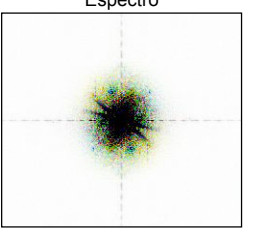

**Procesamiento Audiovisual 88** • El enventanado tiene sentido en **análisis** y **restauración** de imágenes. Podemos eliminar sin problemas todas las frecuencias altas en un eje (aunque sean bajas en el otro).

**Tema 5. Espacios de color y el dominio frecuencial.**

#### 5.3.3. Aplicaciones de la DFT.

- Otra **propiedad fundamental** de la DFT es la **relación con las convoluciones**: la convolución de una imagen en el dominio espacial es equivalente a un producto en el dominio frecuencial.
- Sea **A** una imagen y **M** una máscara de convolución:

DFT(M⊗A) = DFT(M)·DFT(A)

- Donde "⊗" es la operación de convolución, "·" es el producto de dos imágenes píxel a píxel (global), y DFT(M) es la DFT de la másc. de convolución (suponiéndola como una imagen del mismo tamaño que A).
- **Consecuencia**: en lugar de aplicar convoluciones en el dom. espacial, podemos aplicar productos en el frecuencial: M⊗A = IDFT(DFT(M⊗A)) = IDFT(DFT(M)·DFT(A))

**Procesamiento Audiovisual 89 Tema 5. Espacios de color y el dominio frecuencial.**

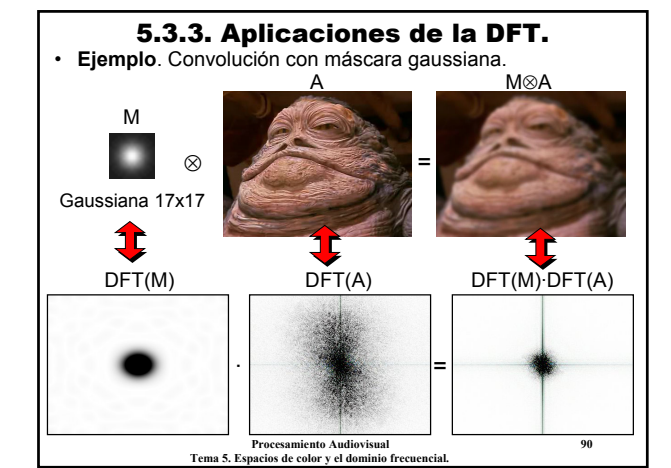

#### 5.3.3. Aplicaciones de la DFT.

- Pero el verdadero interés de esta propiedad son las operaciones denominadas de **deconvolución**.
- **Deconvolución**: dada una imagen, **A**, a la cual se le ha aplicado una convolución, aplicarle otra convolución (**convolución inversa**) para obtener la imagen original.
- Las **deformaciones** por desenfoque, movimiento, perturbación atmosférica, etc., se pueden modelar como convoluciones, **M**, de formas conocidas.
- La imágenes resultantes salen borrosas debido a estas convoluciones: **B**= M⊗A
- **Objetivo**: encontrar la **convolución inversa**, **N**, para recuperar la imagen original: **A**= N⊗B
- Pero, ¿cómo podemos calcular **N** a partir de **M**?

**Procesamiento Audiovisual 91 Tema 5. Espacios de color y el dominio frecuencial.**

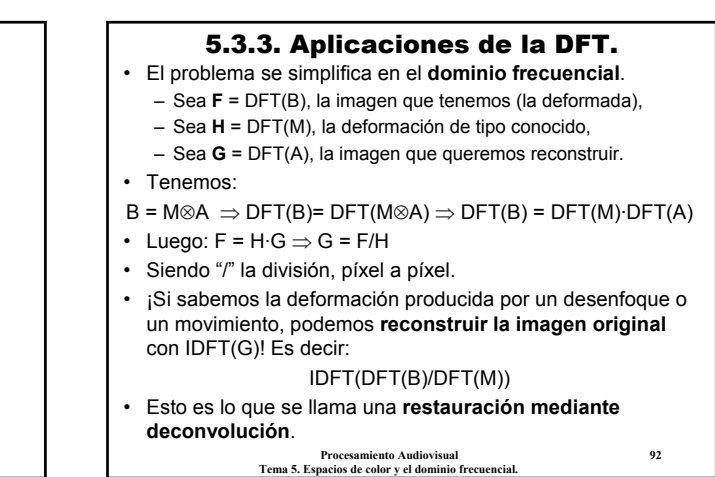

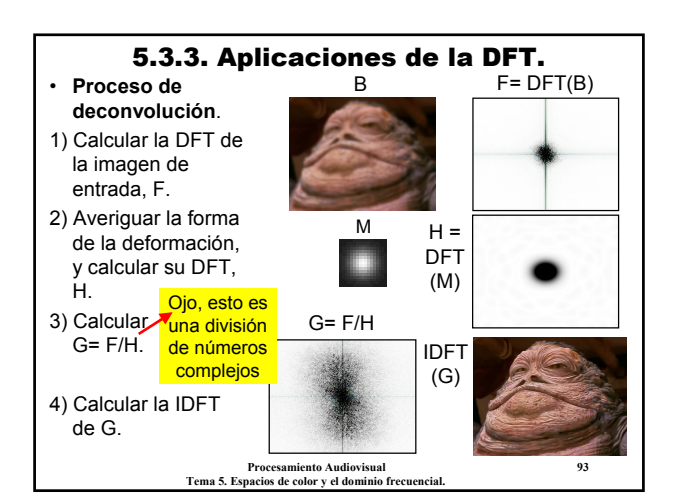

5.3.3. Aplicaciones de la DFT. • **Ejemplo**. Una imagen sufre una deformación de tipo "eco". La imagen se repite desplazada 25 píxeles en X y 5 píxeles en Y. Restaurar la imagen original. • ¿Cuál es la máscara de convolución asociada a esta M 25 píxeles 5 píx. B **B B E** = DFT(B)

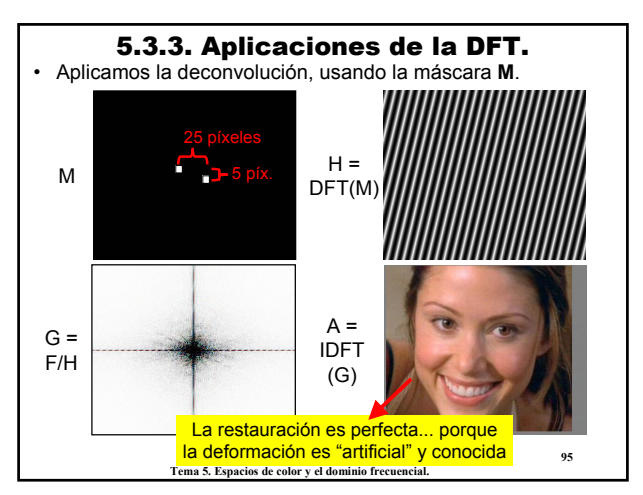

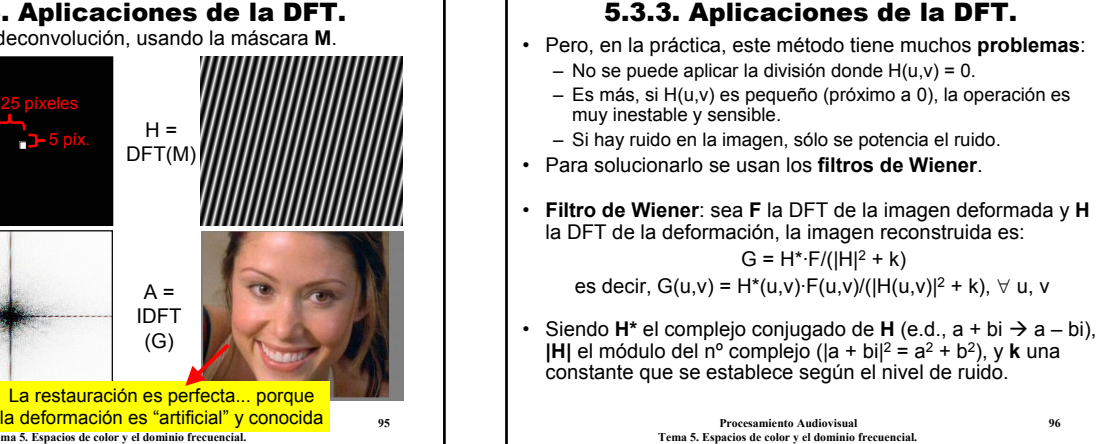

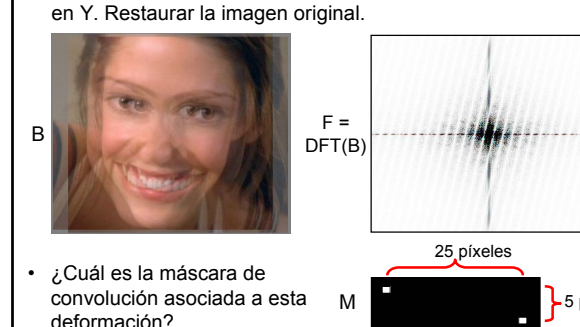

**Procesamiento Audiovisual Tema 5. Espacios de color y el dominio frecuencial.**

#### 5.3.3. Aplicaciones de la DFT.

- Observar que si **k**=0, tenemos el filtro de deconv.: G= F/H.
- **Cuestión clave**: encontrar la máscara de convolución asociada a la deformación que ha ocurrido.
- Por ejemplo, el **desenfoque** de una cámara se modela con una máscara de media con forma redonda.

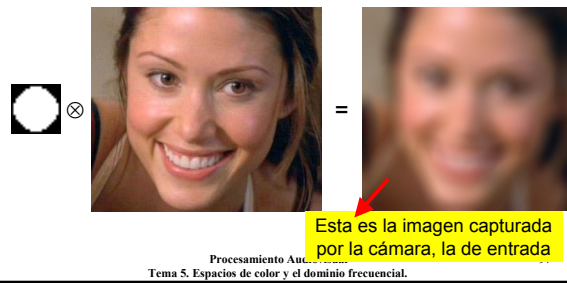

#### 5.3.3. Aplicaciones de la DFT.

• **Ejemplo 1**. Restauración con filtros de Wiener.

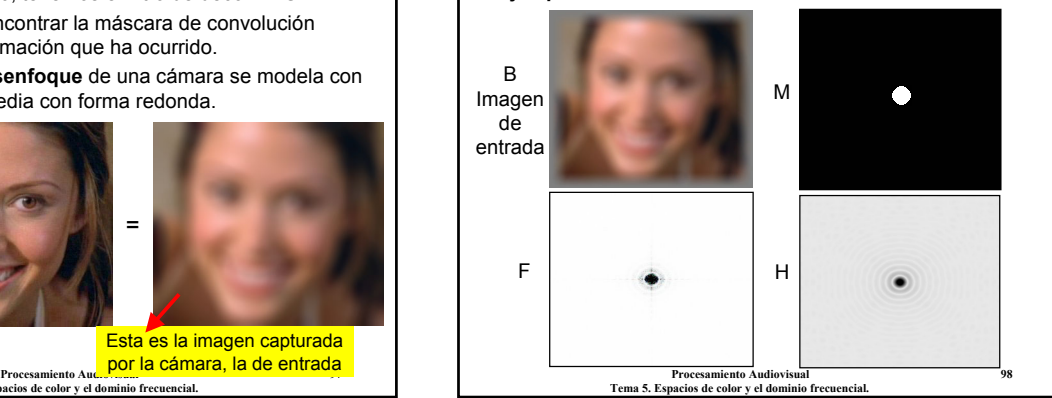

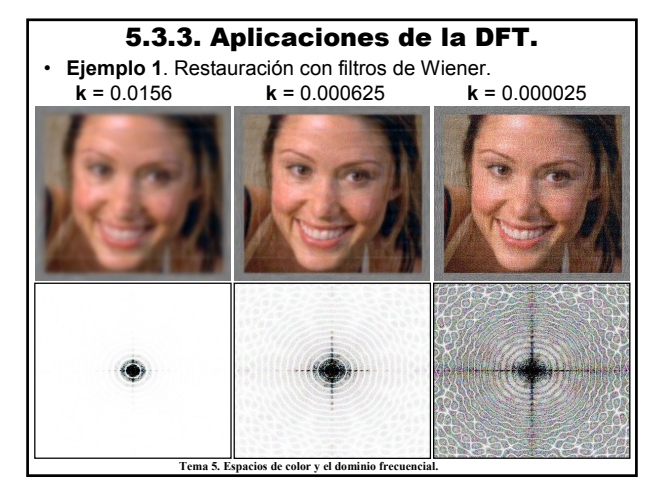

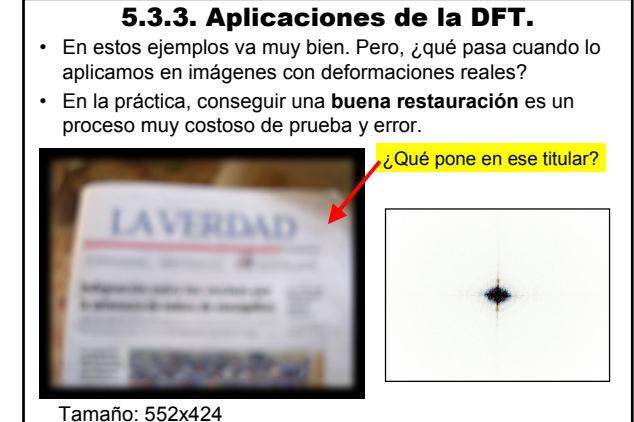

**Procesamiento Audiovisual 100**

#### 5.3.3. Aplicaciones de la DFT.

- **Ejemplo 2**. Tras muchas pruebas, se encuentra que la deformación es un desenfoque de ~10 píxeles de radio.
- Aplicando un filtro de Wiener, se puede leer el titular, aunque la calidad de la imagen dista mucho de ser buena...

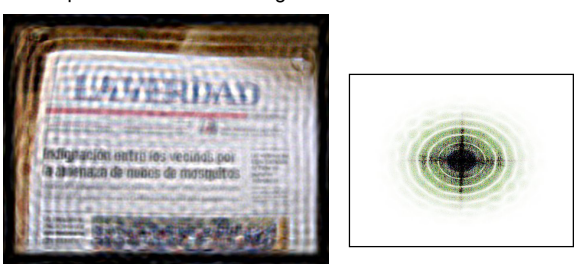

#### **Procesamiento Audiovisual 101 Tema 5. Espacios de color y el dominio frecuencial.**

#### 5.4. Otras transformaciones lineales. • En general, una **transformación lineal**, **T**, es una

**Tema 5. Espacios de color y el dominio frecuencial.**

operación donde el valor de cada píxel (a, b) resultante se obtiene como una **combinación lineal** de todos los píxeles de la imagen de entrada, **A**.

$$
T[A](a, b) := \sum_{x=0..W-1} \sum_{y=0..H-1} A(x, y) \cdot C(a, b, x, y)
$$

- Los coeficientes de la combinación, **C**, dependen de cada posición (a, b) del resultado.
- **Ejemplo**. La transformada de Fourier es una de las transf. lineales más importantes, dada por coeficientes de la forma:  $C(a, b, x, y) = e^{(-2πi·x·a/W)} \cdot e^{(-2πi·y·b/H)}$
- Pero existen otras transformaciones lineales interesantes: transformada del **coseno**, **wavelets**, **Haar**, etc.

**Procesamiento Audiovisual 102 Tema 5. Espacios de color y el dominio frecuencial.**

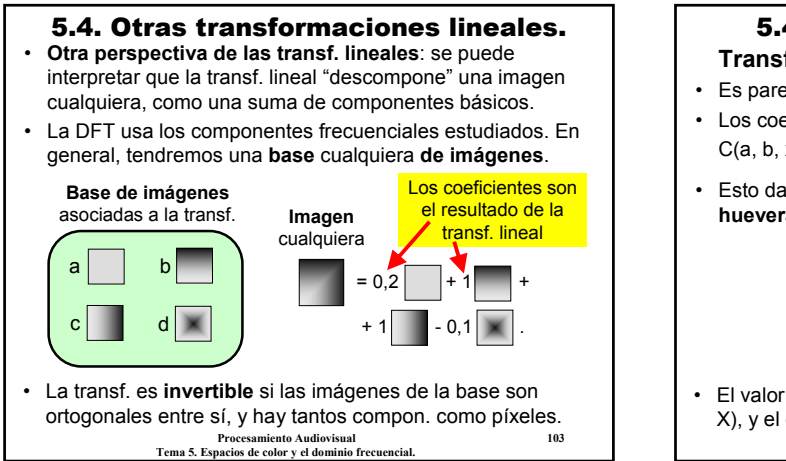

#### 5.4.1. Transformada del coseno. **Transformada discreta del coseno (DCT)**

- 
- Es parecida a la DFT, pero sólo usa números reales. • Los coeficientes de la transformación son de la forma:
	- C(a, b, x, y) = cos ((2x+1)aπ/2W) · cos ((2y+1)bπ/2H)
- Esto da lugar a una base de imágenes con **forma de hueveras**.  $C(3, 2)$   $C(5, 5)$

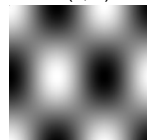

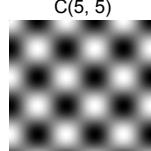

**Procesamiento Audiovisual 104 Tema 5. Espacios de color y el dominio frecuencial.** • El valor de **a** indica el número de huevos en cada fila (eje X), y el de **b** el número de huevos en cada columna (eje Y).

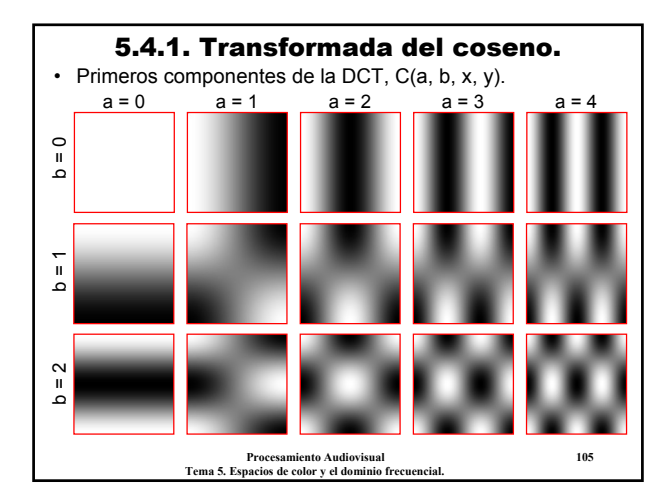

### 5.4.1. Transformada del coseno.

- El resultado de la DCT se asemeja a un **cuadrante** de la DFT. Magnitud ≡ valor absoluto del número. Imagen de entrada, A DFT(A) DCT(A) • La DCT tiene **propiedades parecidas** a la DFT (comportamiento frente a rotación, escala, suavizado, etc.). • Las **aplicaciones** de la DCT son las mismas que para la
	- DFT: eliminación de ruido, compresión de imágenes y análisis frecuencial de las imágenes.

**Procesamiento Audiovisual 106 Tema 5. Espacios de color y el dominio frecuencial.**

5.4.1. Transformada del coseno.

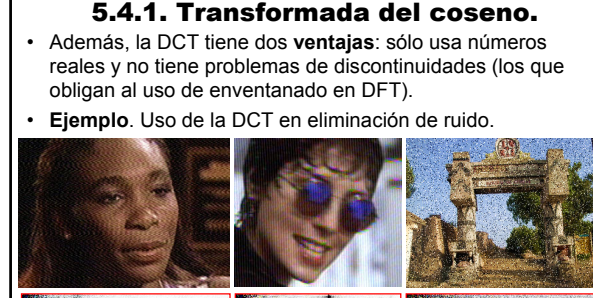

**Tema 5. Espacios de color y el dominio frecuencial.**

**Processing Audiovisual 107** 

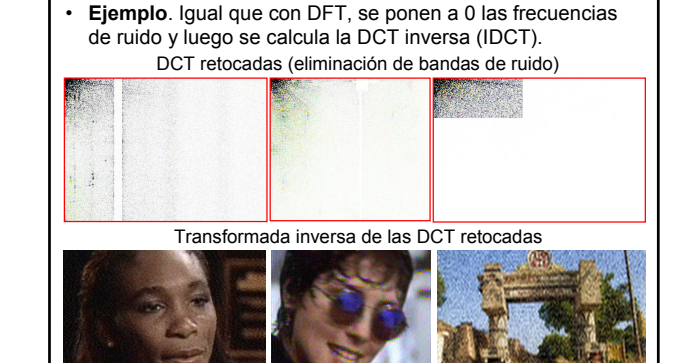

**Procesamiento Audiovisual 108 Tema 5. Espacios de color y el dominio frecuencial.**

### **Procesamiento Audiovisual 109 Tema 5. Espacios de color y el dominio frecuencial.** 5.4.1. Transformada del coseno. • **Ejemplo**. Uso de la DCT en compresión de imágenes. • La idea es igual, quedarse sólo con los componentes mayores (en valor absoluto). • La DCT es la que realmente se usa en **JPEG** y en **MPEG**. No se aplica en toda la imagen, sino en grupos de 8x8. Imagen original, A DCT(A) Eliminar el 98% Imagen descomprimida (IDCT)

#### 5.4.2. Transformadas wavelet.

- Existen muchas otras transformaciones lineales, aún en fases de estudio e investigación.
- Un tipo importante son las **transformadas basadas en wavelets**.
- **Idea**: los componentes de la DFT y la DCT son ondas (*waves*) que se extienden indefinidamente. Pero normalmente en las imágenes sólo aparecen trozos de ondas (*wavelets*) de extensión espacial limitada.
- **Ejemplo**. *Wavelets* de Gabor.

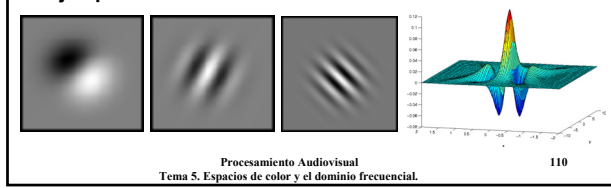

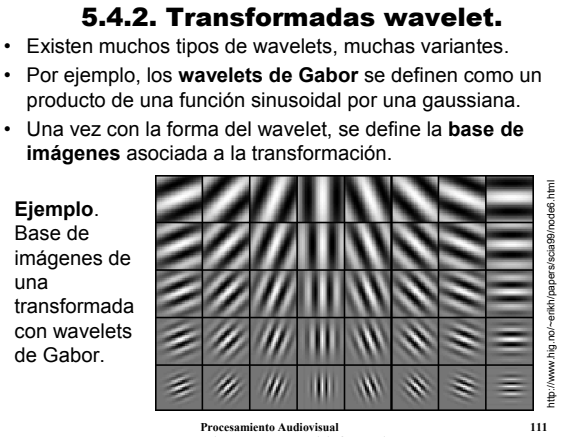

**Tema 5. Espacios de color y el dominio frecuencial.**

#### 5.4.2. Transformadas wavelet.

- Los **wavelet de Haar** se definen usando func. escalonadas.
- La base de imágenes cambia en el tamaño del escalón y su situación dentro de la imagen.

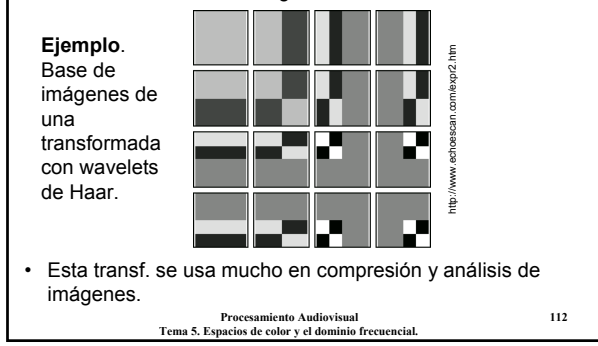

#### 5.4.2. Transformadas wavelet. • **Ejemplo**. Transf. wavelet usando funciones de Gabor. Imagen de entrada Transf. Gabor wavelet

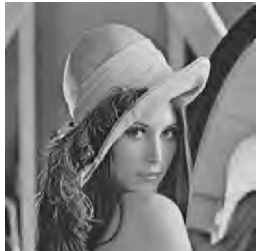

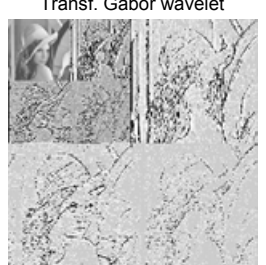

- Lo interesante es que gran parte de los coeficientes son  $0 \rightarrow$ se pueden descartar.
- **Procesamiento Audiovisual 113 Tema 5. Espacios de color y el dominio frecuencial.** • Además, la transformación es invertible (ojo, no todas lo son).

#### 5.4.2. Transformadas wavelet.

- Muchos coeficientes 0 y transf. invertible  $\rightarrow$  Se puede utilizar para **compresión** de imágenes.
- De hecho, los wavelets son la base del estándar **JPEG2000**.

JPEG2000, ratio 1:155

JPEG, ratio 1:155

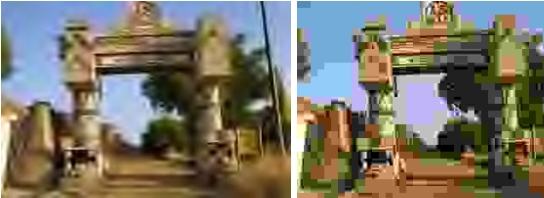

Generan menos artificios con igual nivel de compresión, aunque el cálculo es algo más costoso.

> **Procesamiento Audiovisual 114 Tema 5. Espacios de color y el dominio frecuencial.**

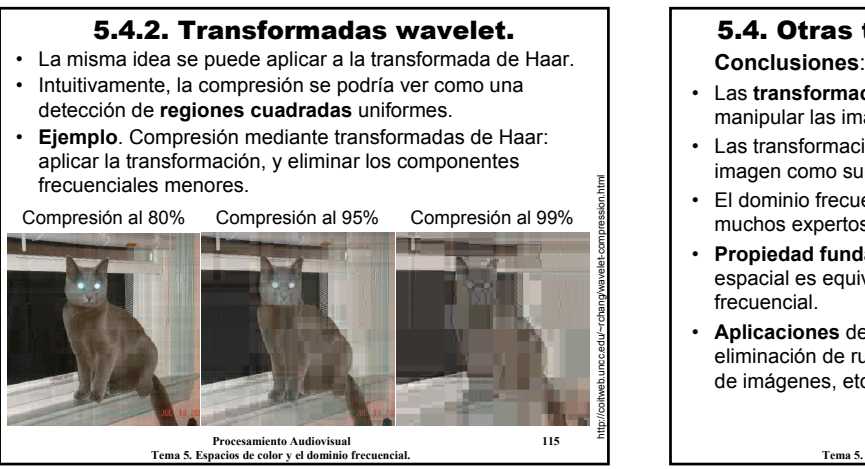

### 5.4. Otras transformaciones lineales.

- Las **transformaciones lineales** ofrecen otro modo de ver y manipular las imágenes.
- Las transformaciones DFT y DCT descomponen una imagen como suma de **componentes frecuenciales**.
- El dominio frecuencial es dual al espacial. De hecho, muchos expertos trabajan preferiblemente en el frecuencial.
- **Propiedad fundamental**: la convolución en el dominio espacial es equivalente a una multiplicación en el dominio frecuencial.
- **Aplicaciones** de las transf. lineales: compresión, eliminación de ruido, restauración (filtros inversos), análisis de imágenes, etc.

**Procesamiento Audiovisual 116 Tema 5. Espacios de color y el dominio frecuencial.**

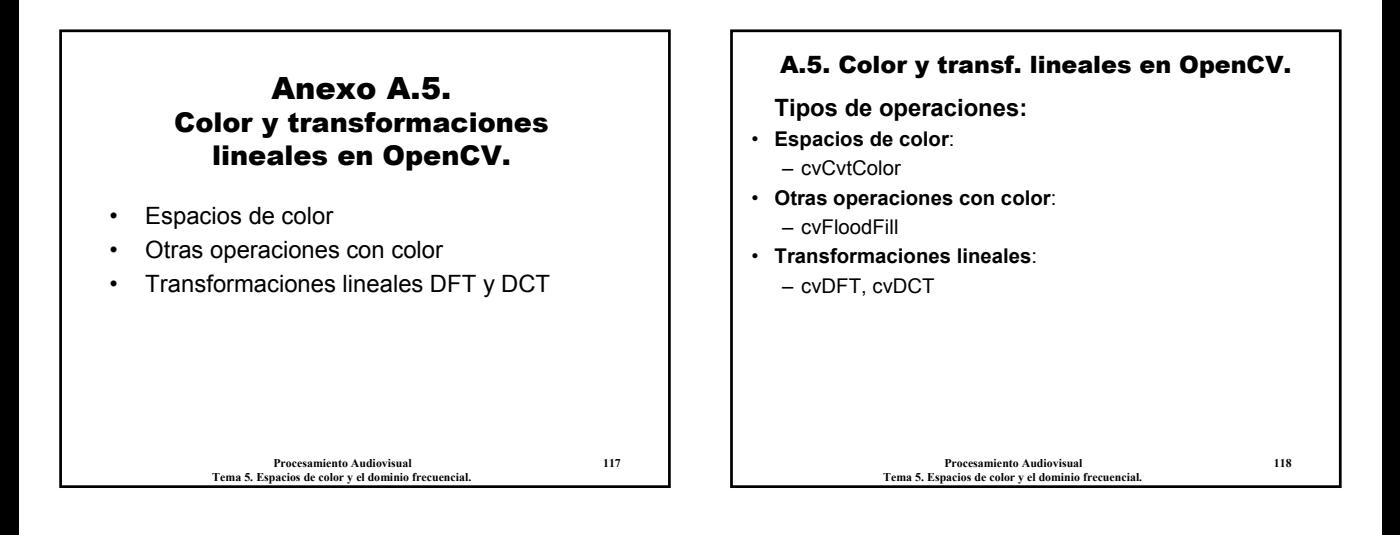

### A.5. Color y transf. lineales en OpenCV.

#### **Espacios de color:**

• OpenCV incluyen operaciones para cambiar el **modelo de color** de una imagen:

– RGB (BGR), XYZ, HSV, HLS, Lab, Luv, YCrCb, GRAY

- El control del color no es riguroso. Las imágenes tienen atributos **colorModel** y **channelSeq**, que *deberían* indicar el modelo de color de la imagen y el orden de los canales. Pero en la práctica no se usan.
- En OpenCV, las imágenes por defecto se almacenan en el **orden BGR** (no en RGB).
- Recordar también las funciones relacionadas con histogramas (anexo A.2): cvCreateHist, cvReleaseHist, cvCalcHist.

#### A.5. Color y transf. lineales en OpenCV.

#### • El **modo normal de trabajo** será:

- Transformar la imagen de RGB al espacio ???.
- Operar en el espacio ???.
- Transformar el resultado de ??? a RGB.
- Opcionalmente, se pueden **separar los canales** para trabajar con ellos independientemente (cvSplit) y luego **juntarlos** (cvMerge).
- Todas las transformaciones entre espacios son siempre **a través de RGB**. Por ejemplo, para convertir de HSV a XYZ habrá que hacer: convertir de HSV a RGB + convertir de RGB a XYZ.
- **Ojo**, cada vez que se convierte el espacio se puede perder un poco de calidad (por los redondeos de los cálculos).
- **Procesamiento Audiovisual 120 Tema 5. Espacios de color y el dominio frecuencial.** • **Recordar**: no se almacena en RGB sino en BGR.

#### A.5. Color y transf. lineales en OpenCV.

#### • **Conversión de color en OpenCV**:

- void **cvCvtColor** (const CvArr\* src, CvArr\* dst, int code)
- Transforma la imagen **src** en **dst**, según la operación dada en **code**.
- Deben tener el mismo tamaño y nº de canales adecuado.
- **code**: CV\_BGR2XYZ, CV\_RGB2XYZ, CV\_XYZ2BGR, CV\_XYZ2RGB, CV\_BGR2YCrCb, CV\_RGB2YCrCb, CV\_YCrCb2BGR, CV\_YCrCb2RGB, CV\_BGR2HSV, CV\_RGB2HSV, CV\_HSV2BGR, CV\_HSV2RGB, CV\_BGR2HLS, CV\_RGB2HLS, CV\_HLS2BGR, CV\_HLS2RGB, CV\_BGR2Lab, CV\_RGB2Lab, CV\_Lab2BGR, CV\_Lab2RGB, CV\_BGR2Luv, CV\_RGB2Luv, CV\_Luv2BGR, CV\_Luv2RGB, CV\_BGR2GRAY, CV\_GRAY2BGR
- No tiene en cuenta los atributos **colorModel** y **channelSeq**.
- Hay que indicar correctamente el **orden de los canales**. Normalmente el RGB se almacena como BGR  $\rightarrow$  En lugar de usar CV\_RGB2???, usar CV\_BGR2???.

**Procesamiento Audiovisual 121 Tema 5. Espacios de color y el dominio frecuencial.**

#### A.5. Color y transf. lineales en OpenCV.

#### • **Rellenado de color**:

- void **cvFloodFill** (CvArr\* img, CvPoint seed, CvScalar newVal, CvScalar lo=0, CvScalar up=0, CvConnectedComp\* comp=NULL, int flags=4, CvArr\* mask=NULL)
- Rellenar la imagen **img** con el color **newVal**, partiendo del punto **seed**.
- **comp** contiene información de la región rellenada (número de píxeles, rectángulo contenedor, valor medio). Se puede descartar pasando en valor NULL.
- **flags** indica el modo de rellenado. Cada grupo de bits indica una cosa (combinar con OR).
	- Los 3 menos significativos indican la conectividad de la vecindad: 4 u 8.
	- Los más significativos se activan con: **CV\_FLOODFILL\_FIXED\_RANGE** y

#### **CV\_FLOODFILL\_MASK\_ONLY**.

**Procesamiento Audiovisual 122 Tema 5. Espacios de color y el dominio frecuencial.**

#### A.5. Color y transf. lineales en OpenCV.

#### • **Rellenado de color**:

- **CV\_FLOODFILL\_FIXED\_RANGE**: rango fijo. La diferencia es respecto al punto **seed**. Si no se pone, el rango es flotante (diferencia respecto al píxel adyacente rellenado).
- **CV\_FLOODFILL\_MASK\_ONLY**: sólo máscara. Si se activa, sólo se modifica la máscara, **mask**, pero no la imagen. En la máscara, se ponen a 255 los píxeles rellenados.
- **Ojo**, la máscara se puede usar como entrada (si existe una máscara, sólo se rellenan píxeles donde la máscara valga 0), y como salida (en el modo "mask only").
- **Medida de distancia (en rango fijo)**: si el píxel **seed** vale (r, g, b), el píxel rellenado debe estar en el rango: (r-lo.r...r+up.r ; g-lo.g...g+up.g ; b-lo.b...b+up.b)
- Igual en modo **rango flotante**.
- Ver el **programa de ejemplo**: OpenCV\samples\c\ffilldemo.c

**Procesamiento Audiovisual 123 Tema 5. Espacios de color y el dominio frecuencial.**

#### A.5. Color y transf. lineales en OpenCV.

#### **Otras operaciones con color:**

- Para hacer modificaciones de color, se pueden usar las operaciones globales y locales (ver anexos A.2 y A.3) de forma independiente por canal.
- **Ejemplo**. Colorear *img* con "un poco" de color rojo. cvAddS(img, CV\_RGB(45, 0, 0), img);
- Otra operación interesante: **cvAvg**, obtener la media de todos los píxeles de una imagen, por canales (por ejemplo, para hacer balance de blancos).
- Ojo a la **suma módulo 180** de la página 43. Hay que:
- 1. Convertir la imagen a 16S con escala: 255.0/180.0
- 2. Hacer la suma en 16S
- 3. Hacer un AND con 0xFF (equivalente a calcular módulo 256)
- 4. Convertir a 8U con escala: 180.0/255.0

**Procesamiento Audiovisual 124 Tema 5. Espacios de color y el dominio frecuencial.**

### A.5. Color y transf. lineales en OpenCV.

#### **Transformaciones lineales:**

- OpenCV incluye dos tipos de transformaciones lineales y sus correspondientes inversas: **DFT** y **DCT**. Las funciones de OpenCV son **restrictivas** en cuanto a profundidad y número de canales.
- Funciones de **OpenCV**: cvDFT, cvDCT.
- Las imágenes resultantes pueden estar **escaladas** o no (divididas por el número de píxeles de la imagen). Es mejor escalar en la DFT directa (no escalar en la inversa).
- Recordar que la DFT usa **números complejos** y es **semisimétrica**. Esto da lugar a un formato especial de almacenamiento, conocido como el **formato empaquetado RCPack2D**.

#### imágenes en el dominio de DFT. Una **IplImage Y** de **N**x**M** almacena una imagen compleja de la siguiente forma:

• **Formato empaquetado RCPack2D**: se usa para las

 $\text{Re } Y_{0,0}$  Re Y<sub>0,1</sub> Im Y<sub>0,1</sub> Re Y<sub>0,2</sub> Im Y<sub>0,2</sub> ... Re Y<sub>0,N/2-1</sub> Im Y<sub>0,N/2-1</sub> Re Y<sub>0,N/2</sub> Re Y<sub>1,0</sub> Re Y<sub>1,1</sub> Im Y<sub>1,1</sub> Re Y<sub>1,2</sub> Im Y<sub>1,2</sub> ... Re Y<sub>1,N/2-1</sub> Im Y<sub>1,N/2-1</sub> Re Y<sub>1,N/2</sub><br>Im Y<sub>2,0</sub> Re Y<sub>2,1</sub> Im Y<sub>2,1</sub> Re Y<sub>2,2</sub> Im Y<sub>2,2</sub> ... Re Y<sub>2,N/2-1</sub> Im Y<sub>2,N/2-1</sub> Im Y<sub>2,N/2</sub> ....................................................................................................................................

A.5. Color y transf. lineales en OpenCV.

Re Y<sub>M2-1,0</sub> Re Y<sub>M-3,1</sub> Im Y<sub>M-3,1</sub> Re Y<sub>M-3,2</sub> Im Y<sub>M-3,2</sub>... Re Y<sub>M-3,N/2-1</sub> Im Y<sub>M-3,N/2-1</sub> Re Y<sub>M-3,N/2</sub>  $Im Y_{M/2-1,0}$  Re  $Y_{M-2,1}$  Im  $Y_{M-2,1}$  Re  $Y_{M-2,2}$  Im  $Y_{M-2,2}$ ... Re  $Y_{M-2,N/2-1}$  Im  $Y_{M-2,N/2-1}$  Im  $Y_{M-2,N/2}$ Re Y<sub>M-1,0</sub> Re Y<sub>M-1,1</sub> Im Y<sub>M-1,1</sub> Re Y<sub>M-1,2</sub> Im Y<sub>M-1,2</sub>... Re Y<sub>M-1,N/2-1</sub> Im Y<sub>M-1,N/2</sub>-1 Im Y<sub>M-1,N/2</sub>

- **Observar**:
	- Algunos píxeles sólo tienen parte real, por ejemplo, el (0,0).
	- La última columna sólo se usa si **N** es par, y la última fila si **M** es par.
	- Las filas sólo llegan hasta **N**/2 porque la imagen es semisimétrica: Y(a,b) es el conjugado de Y(W-a, H-b).

#### A.5. Color y transf. lineales en OpenCV.

- Es conveniente definirse funciones para **empaquetar/ desempaquetar** imágenes en este formato. Por ejemplo, de formato **RCPack2D** a formato **Fase/Magnitud**.
- **Transformada Discreta de Fourier**: void **cvDFT** (const CvArr\* src, CvArr\* dst,
	- CV\_DXT\_FORWARD | CV\_DXT\_SCALE)

Usar el OR de las dos constantes

- Transformar la imagen **src** (en el dominio espacial) en la **dst** (dominio frecuencial).
- Usar imágenes de 1 canal y profundidad real, es decir, 32F o 64F. También se puede usar profundidad *compleja*.
- El resultado estará en formato RCPack2D.
- La llamada usa el algoritmo O(n·log n) de **FFT**.

**Procesamiento Audiovisual 127 Tema 5. Espacios de color y el dominio frecuencial.**

#### • **Transformada Discreta Inversa de Fourier**: void **cvDFT** (const CvArr\* src, CvArr\* dst, CV\_DXT\_INVERSE) – Transformar la imagen **src** (en el dominio frecuencial) en la **dst** (dominio espacial), es decir, la transformación inversa a la DFT. Aquí no se pone el flag para escalar. – Igual que antes, las imágenes deben ser de 1 canal y profundidad 32F o 64F. • **Ejemplo**. Dada una imagen **img** (de 8 bits y 1 canal), la imagen **sal** resultante del siguiente código será la misma. lpIlmage\* img32= cvCreateImage(cvGetSize(img), IPL\_DEPTH\_32F, 1);<br>IplImage\* fft= cvCreateImage(cvGetSize(img), IPL\_DEPTH\_32F, 1);<br>IplImage\* sal= cvCreateImage(cvGetSize(img), IPL\_DEPTH\_8U, 1); cvScale(img, img32); cvDFT(img32, fft, CV\_DXT\_FORWARD | CV\_DXT\_SCALE); cvDFT(fft, img32, CV\_DXT\_INVERSE); cvScale(img32, sal); A.5. Color y transf. lineales en OpenCV.

**Procesamiento Audiovisual 128 Tema 5. Espacios de color y el dominio frecuencial.**

### A.5. Color y transf. lineales en OpenCV.

- La transformada del coseno, **DCT**, no tiene problemas de representación, porque sólo usa números reales.
- **Transformada Discreta del Coseno**:
	- void **cvDCT** (const CvArr\* src, CvArr\* dst, CV\_DXT\_FORWARD)
		- Dada la imagen **src** (en el dominio espacial) obtienen la transformada del coseno en **dst**.
		- Igual que con la cvDFT, La función **cvDCT** es restrictiva en los tipos y profundidades admitidos: imágenes de 1 canal y profundidad real.
		- Para hallar la magnitud, podemos usar la función **cvAbs**.
- **Transformada Discreta Inversa del Coseno**: void **cvDCT** (const CvArr\* src, CvArr\* dst, CV\_DXT\_INVERSE)
	- Dada la imagen **src** obtienen la transformada inversa del coseno en **dst**.

**Procesamiento Audiovisual 129 Tema 5. Espacios de color y el dominio frecuencial.**

#### A.5. Color y transf. lineales en OpenCV.

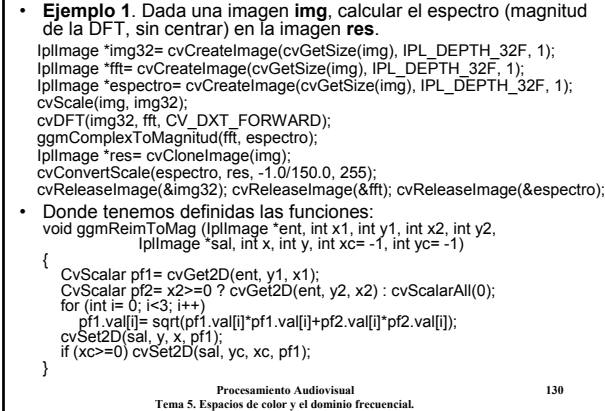

#### void **ggmComplexToMagnitud** (IplImage \*ent, IplImage \*sal) int ancho= ent->width, ancho2= (ancho%2 ? ancho-1 : ancho-2); int alto= ent->height, alto2= (alto%2 ? alto-1 : alto-2); int x, y; ggmReimToMag(ent, 0, 0, -1, -1, sal, 0, 0); for (y= 1; y<alto; y++) for (x= 1; x<ancho2; x+=2) ggmReimToMag(ent, x, y, x+1, y, sal, (x-1)/2+1, y, ancho-(x-1)/2-1, alto-y); for  $(x= 1; x$ <ancho2;  $x+=2$ ) ggmReimToMag(ent, x, 0, x+1, 0, sal, (x-1)/2+1, 0, ancho-(x-1)/2-1, 0); for  $(y= 1; y < alto 2; y+=2)$ ggmReimToMag(ent, 0, y, 0, y+1, sal, 0, (y-1)/2+1, 0, alto-(y-1)/2-1); if (alto%2==0) ggmReimToMag(ent, 0, alto-1, -1, -1, sal, 0, alto/2); if (ancho%2==0) {

A.5. Color y transf. lineales en OpenCV.

ggmReimToMag(ent, ancho-1, 0, -1, -1, sal, ancho/2, 0); for (y= 1; y<alto2; y+=2)

ggmReimToMag(ent, ancho-1, y, ancho-1, y+1, sal, ancho/2, (y-1)/2+1, ancho/2, alto-(y-1)/2-1);

if (alto%2==0)

} }

ggmReimToMag(ent, ancho-1, alto-1, -1, -1, sal, ancho/2, alto/2);

# A.5. Color y transf. lineales en OpenCV.

• **Ejemplo 2**. Hacer que el color medio de una imagen **img** sea un **color** pasado como parámetro.

CvScalar color= CV\_RGB(250, 50, 50); *// Este es el color objetivo* CvScalar media= cvAvg(img); CvScalar suma; for (int  $i = 0$ ;  $i < 3$ ;  $i + +$ ) suma.val[i]= color.val[i] - media.val[i]; cvAddS(img, suma, img);